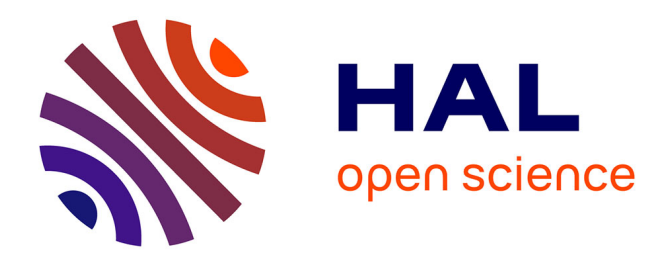

# **Veille et rédaction sur Internet** Gabriel Reymond

## **To cite this version:**

Gabriel Reymond. Veille et rédaction sur Internet. domain\_shs.info.docu. 2000. mem\_00000080

# **HAL Id: mem\_00000080 [https://memsic.ccsd.cnrs.fr/mem\\_00000080](https://memsic.ccsd.cnrs.fr/mem_00000080)**

Submitted on 17 Feb 2004

**HAL** is a multi-disciplinary open access archive for the deposit and dissemination of scientific research documents, whether they are published or not. The documents may come from teaching and research institutions in France or abroad, or from public or private research centers.

L'archive ouverte pluridisciplinaire **HAL**, est destinée au dépôt et à la diffusion de documents scientifiques de niveau recherche, publiés ou non, émanant des établissements d'enseignement et de recherche français ou étrangers, des laboratoires publics ou privés.

Université Nancy II

Université Nancy I

Institut National Polytechnique de Lorraine

DESS IST

# Veille et rédaction sur Internet

Rapport de stage réalisé par Gabriel Reymond au centre de documentation de l'Agence pour la Création d'Entreprises (APCE)

Sous la responsabilité de Madame Catherine Sid

Agence pour la Création d'Entreprises Du 1<sup>er</sup> mai au 1<sup>er</sup> septembre 2000 14, rue Delambre 75014 PARIS Tél. : 01 42 18 58 58 http://www.apce.com e-mail : info@apce.co

Mots-clés : Internet ; veille ; rédaction ; résumé ; indexation ; actualités ; création d'entreprises ; agent de recherche ; grille d'évaluation ; information qualifiée.

 $R\acute{e}sum\acute{e}$ : L'APCE – l'Agence Pour la Création d'Entreprises – informe les futurs entrepreneurs et les professionnels de la création d'entreprises . J'ai partagé, pendant quatre mois, les activités du centre de documentation de cette association. J'ai été chargé d'alimenter la rubrique " actualités " du site web apce.com, et de compléter le contenu de la base bibliographique interne. De plus, afin d'améliorer la qualité et la diversité de l'information publiée sur le site, j'ai procédé à l'évaluation de plusieurs outils de recherche sur Internet. L'utilisation nouvelle d'un outil de ce type, jointe à celle d'une grille d'évaluation de sites web, s'inscrirait dans le projet global de modification du site apce.com.

#### Remerciements :

Je remercie Mesdames Catherine Sid, Florence Pierre et Brigitte Naimant, ainsi que tous les collaborateurs de l'APCE qui m'ont aidé, directement ou indirectement, dans la réalisation de mon stage.

# Sommaire

# INTRODUCTION (p.7)

## PREMIERE PARTIE : l'APCE (p.8)

#### I Présentation générale (p.8)

- 1. Le statut de l'APCE (p.8)
- 2. Les missions de l'APCE (p.8)
- 3. Les interlocuteurs de l'APCE (p.8)

## II Rapide historique de l'APCE (p.9)

- 1. La naissance de l'ANCE (p.9)
- 2. Evolution de l'ANCE (p.9)
- 3. Le tournant de 1995-1996 et la naissance de l'APCE (p.10)

#### III Le mode de fonctionnement actuel (p.10)

- 1. Le financement de l'APCE (p.10)
- 2. L'administration et l'organisation de l'APCE (p.11)
- 3. Les produits de l'APCE (p.11)
- 4. Le CNCE (p.12)
- 5. Le centre de documentation (p.13)

# DEUXIEME PARTIE : participation aux activités du centre de documentation (p.15)

## I Alimentation de la base bibliographique (p.15)

- 1. Description de la base (p.15)
- 2. Tâches (p.16)

#### II Veille sur Internet et alimentation de la rubrique " Toute l'actualité " (p.16)

- 1. Veille sur Internet (p.16)
- 2. Rédaction des brèves (p.18)

# TROISIEME PARTIE : le projet de modification du site (p.20)

I Etat des lieux (p.20)

II Evolutions souhaitées (p.20)

III Trois chantiers principaux (p.21)

- 1. Informatisation documentaire (p.21)
- 2. Nouvelles applications prévues (p.22)
	- a) Applications ayant pour but de faciliter la visite guidée (p.22)
	- b) Chantiers ayant pour but de compléter certains contenus (p.23)
- 3. Evolution des applications actuelles (p.23)
	- a) Diversifier et compléter les sources d'information du centre de documentation (p.23)
	- b) Améliorer la consultation de la liste des sites utiles (p.24)

## QUATRIEME PARTIE : Choix d'un outil de recherche sur Internet et constitution d'une grille d'évaluation (p.25)

#### I Choix d'un outil de recherche (p.25)

- 1. Définition des besoins de l'APCE (p.25)
- 2. Les outils de recherche d'information sur Internet (p.26)
	- a) Définition (p.26)
	- b) Fonctionnalités (p.28)
- 3. Sélection d'outils de recherche (p.28)
	- a) Consultation de documents imprimés et électroniques (p.29)
	- b) Consultation des sites commerciaux recensés (p.29)
	- c) Conclusion (p.31)
- 4. Evaluation des trois agents de recherche sélectionnés (p.32)
	- a) Sources et interrogation (p.32)
	- b) Ergonomie (p.33)
	- c) Consultation et gestion des résultats (p.33)
	- d) Pertinence et utilité des résultats (p.33)
	- e) Conclusion (p.37)

## II Création d'une grille d'évaluation (p.39)

- 1. Recherche d'information sur les grilles d'évaluation (p.40)
- 2. Conception d'une grille d'évaluation (p.40)
- 3. Grille d'évaluation (p.41)

## CONCLUSION (p.43)

# ANNEXES (p.44)

#### I Information sur la création d'entreprise (p.45)

II Listes de diffusion (p.45)

III Titres de presse (p.46)

IV Exemple de fiche bibliographique (p.47)

#### V Lettre de diffusion de l'APCE (p.48)

#### VI Veille et recherche d'information sur Internet (p.50)

- 1. Bibliographie (p.50)
- 2. Principaux sites ou pages utiles (p.50)

#### VII Sites des logiciels évalués (p.51)

## VIII Information sur les grilles d'évaluation (p.53)

IX Plan du site de l'APCE (www.apce.com) (p.54)

# INTRODUCTION

L'Agence pour la Création d'Entreprises a pour but d'informer les entrepreneurs et les professionnels chargés du soutien à la création d'entreprises. Elle dispose, afin d'atteindre cet objectif, de plusieurs outils. Certains, comme le Minitel, sont appelés à disparaître; d'autres, comme le site apce.com, sont au contraire destinés à connaître un succès croissant. Afin de conserver la qualité de son site Internet, L'APCE a entrepris de le modifier en profondeur, afin que les applications actuelles soient améliorées, et qu'en apparaissent de nouvelles.

Le stage que j'ai effectué au centre de documentation de l'APCE s'inscrit en partie dans le cadre de cette modification du site Internet. Ma mission a été double :

- D'une part, j'ai été chargé d'alimenter quotidiennement la rubrique " Actualité " du site, et j'ai participé à la rédaction de notices bibliographiques.
- D'autre part, afin d'améliorer l'information délivrée dans cette même rubrique, et de compléter la liste des références web concernant le public de l'APCE, je me suis intéressé à la possibilité d'utiliser une nouvelle source d'information : Internet. La sélection d'un outil de recherche performant constitue donc la seconde partie de mon stage. Il est en effet impossible d'extraire rapidement d'Internet des informations pertinentes et quotidiennement renouvelées sans employer un outil de type " agent intelligent " dont la programmation permet une efficacité que de simples moteurs de recherche interdisent.

Toutefois, les outils de recherche de ce genre sont nombreux, et une étude détaillée de l'offre a dû nécessairement précéder le choix d'un agent particulier . Afin d'améliorer la consultation des sites web touchant à la création d'entreprises, j'ai proposé également de construire une grille d'évaluation des sites référencés. Cette grille permettrait de noter les sites avant de les proposer aux internautes qui pourraient ainsi organiser le plus efficacement possible leur parcours de cette rubrique.

Je suivrai, dans l'exposé de cette double mission, l'ordre suivant : la description de l'APCE aujourd'hui précédera la description des tâches que j'y ai quotidiennement effectuées; puis une présentation du projet de modification du site apce.com servira d'introduction à ma recherche d'un agent intelligent.

# PREMIERE PARTIE : l'APCE

#### I.Présentation générale

#### 1. Le statut de l'APCE

L'APCE, Agence Pour la Création d'Entreprises, est une association loi 1901. Créée en 1979 par les pouvoirs publics, elle est un organisme parapublic qui poursuit essentiellement deux buts : fournir un service public aux créateurs et aux opérateurs de la création d'entreprise, et jouer le rôle d'un interlocuteur auprès des institutions politiques dans le domaine de la création d'entreprises.

#### 2. Les missions de l'APCE

Plus précisément, les missions de l'APCE sont les suivantes :

- Assurer la diffusion de l'esprit d'entreprise.
- Informer les entrepreneurs et assister les professionnels dans leurs missions.
- Observer et analyser la création d'entreprises dans le but de déterminer les actions susceptibles d'en améliorer les causes et les effets.

Pour accomplir ces différentes tâches, l'APCE mène diverses actions en parallèle auprès des interlocuteurs concernés, qui font d'elle " la pièce indispensable à la cohérence et à l'efficacité de l'environnement du créateur ".

" Véritable observatoire national, tenant compte du nouvel espace européen et international, l'APCE est une force de proposition auprès des Pouvoirs Publics. Elle agit en faveur de la constitution et du développement de réseaux de soutien aux créateurs, repreneurs et cédants d'entreprises, tant au niveau local et régional que national et européen. Elle transfère son savoir-faire vers ses partenaires de terrain et met à leur disposition les outils les plus adaptés et les plus modernes, garants du succès de leurs actions. " (source : site Internet de l'APCE).

#### 3. Les interlocuteurs de l'APCE

Les interlocuteurs privilégiés de l'agence sont de trois types : les créateurs, les opérateurs et les Pouvoirs Publics.

L'APCE n'entretient plus de relations directes avec les créateurs. Suite à un repositionnement intervenu en 1996, que nous détaillerons par la suite, l'Agence a en effet laissé à ses partenaires locaux le soin de l'accueil direct des créateurs, pour se placer en amont des réseaux d'accueil, et offrir aux créateurs comme aux opérateurs l'information dont ils ont besoin. Elle utilise, pour ce faire, les outils suivants: les documents rédigés par les différents services spécialisés de l'Agence en vente par correspondance et à la Librairie pour entreprendre, ainsi que les outils télématiques (Minitel 3616 APCE, et site Internet).

Ces outils sont réactualisés en permanence et font l'objet de la plus grande attention de la part de l'Agence, pour laquelle ils représentent en quelque sorte une " vitrine ". Pour les créateurs, ce sont des mines d'informations quasi gratuites sur tous les sujets qui les concernent de près.

Pour les opérateurs, qui sont les interlocuteurs directs des créateurs sur le terrain (différents réseaux, structures locales issues d'initiatives privées, parapubliques et publiques), l'Agence a développé des outils supplémentaires. Il s'agit du "service professionnel" télématique, accessible par Internet et par Kiosque micro (APCEPRO\*SIAM), qui fournit une information spécialement adaptée aux accompagnateurs de projets. Ceux-ci peuvent également utiliser les données fournies par l'Observatoire afin d'orienter leur politique d'action. Enfin, l'Agence a mis au point plusieurs formations à l'attention de ces opérateurs, afin d'œuvrer en faveur de la qualité de l'accueil des créateurs.

Les Pouvoirs Publics sont le troisième interlocuteur de l'APCE. De nombreuses personnes à l'Agence analysent le phénomène de la création d'entreprise et concourent à l'élaboration de rapports et d'études sur la création. Ces analyses, publiée par l'Observatoire, transmises aux ministères et aux partenaires locaux, permettent d'orienter les politiques d'appui à la création d'entreprises, voire à la création d'emplois. Quels sont les acteurs de la création, quelles aides favorisent le mieux la création, dans quelles proportions la création d'entreprises est-elle source de créations d'emplois,... voilà autant de questions qu'il faut se poser pour orienter une politique d'appui à la création et auxquelles répond l'APCE.

## II. Rapide historique de l'APCE

1. La naissance de l'ANCE

C'est dans les années 1970 que les Pouvoirs Publics prennent conscience de la nécessité d'une politique d'appui à la création d'entreprises. En 1978, le Centre des Jeunes dirigeants soumet à Raymond Barre une idée qui est à l'origine du concept de l'ANCE. En 1979 naît l'ANCE, Agence Nationale pour la Création et le développement des nouvelles Entreprises.

En 1979, l'ANCE a deux objectifs principaux : réduire le taux d'échec des entreprises nouvellement créées et augmenter le nombre de créations d'entreprise. L'Agence répond à plusieurs nécessités : le renouvellement du tissu économique et son adaptation à la compétition internationale, la création de nouveaux emplois et la recherche d'un nouvel équilibre sur le plan de l'aménagement du territoire.

#### 2. Evolution de l'ANCE

Au fur et à mesure de son développement l'ANCE se dote d'outils nouveaux et complète la gamme de ses services par la création d'un réseau d'accueil des porteurs de projet.

En 1983-1984, un Réseau National d'Accueil voit le jour. Il comporte 350 points d'accueil locaux et permet à l'ANCE d'être plus proche des créateurs pour mieux comprendre leur quotidien, donc pour mieux être en mesure de les aider. En 1986, ces points d'accueil sont rebaptisés Points Chance. En 1994, on en dénombre près de 650. Ils sont hébergés à parts égales par les chambres consulaires, les collectivités territoriales et les organismes spécialisés. Ils permettent d'accueillir les porteurs de projet, de les informer sur la méthodologie de la création et de les conseiller sur leur projet. Deux réseaux successifs sont chargés de l'animation de ces Points Chance : le Comité d'Animation des Points Chance à partir de 1989, relayé par les MRCE (Missions Régionales pour la Création et le développement de nouvelles Entreprises).

Parallèlement, l'ANCE mène des actions de sensibilisation du grand public et des acteurs du développement économique à la création d'entreprises en participant à des colloques, des salons, en faisant paraître son mensuel : Objectif PME.... Cependant, comme tout organisme parapublic, l'ANCE dépend des subventions de l'Etat, qui peuvent fluctuer et remettre en cause son fonctionnement.

#### 3. Le tournant de 1995-1996 et la naissance de l'APCE

Deux événements majeurs surviennent en 1995 et 1996, qui influent directement sur le fonctionnement de l'Agence .

En 1995, le réseau Entreprendre en France est créé par l'ACFCI (Assemblée des Chambres Françaises de Commerce et d'Industrie) et l'AFB (Association Française des Banques). Ce réseau a pour vocation de remplacer celui des Points Chance, avec un suivi plus poussé des projets des créateurs. L'ACFCI réclame alors le monopole du réseau d'accueil des créateurs et les délégués régionaux doivent quitter leur poste. C'est donc la fin des Points Chance et le repositionnement de l'Agence en amont. L'ANCE abandonne l'accueil direct des créateurs et choisit l'information sur la création, et la formation des opérateurs.

En 1996, l'ANCE devient l'APCE, l'Agence Pour la Création d'Entreprises. Ce changement de nom illustre une redéfinition des mission, et une mutation dans le fonctionnement de l'Agence. Celle-ci a en effet perdu une part de sa vocation nationale. Si les éditions de l'Agence sont disponibles sur tout le territoire et si l'information est volontiers communiquée à qui la demande, il n'y a plus en revanche de contact direct avec les créateurs en France

#### III. Le mode de fonctionnement actuel

#### 1. Le financement de l'APCE

L'APCE fonctionne principalement grâce à deux sources de financement : une subvention du Ministère des finances et de l'industrie, et les revenus propres issus des ventes d'ouvrages et des connexions aux serveurs Minitel et Internet. En règle général, les subventions représentent environ 80% du budget de l'Agence. Les ressources propres comprennent les produits et services vendus tels que les éditions, les formations, les services télématiques et les facturations de frais.

#### 2. L'administration et l'organisation de l'APCE

#### Qui administre l'APCE ?

Président : Michel Hervé. Le président oriente l'action de l'APCE, préside les assemblées générales, le conseil de surveillance et le directoire, mais n'intervient pas dans le fonctionnement de l'agence au quotidien.

Délégué général : François Hurel. Il remplace le président pour ce qui concerne le fonctionnement de l'Agence au quotidien et il la représente à l'extérieur.

#### Ouelle est la structure de l'APCE ?

L'Agence fait travailler une trentaine de personnes, qui appartiennent à différents services. On peut distinguer le personnel qui travaille directement à l'élaboration d'outils pour les créateurs et opérateurs et celui qui travaille dans les services de support.

Les services de support comprennent : les services généraux (intendance, courrier et fax, standard téléphonique, etc.), le service comptable, le service informatique, le service de communication et relations externes et le service de documentation.

Les opérateurs directs sont ceux qui possèdent des compétences en lien direct avec la création d'entreprise. Il s'agit de juristes, de formateurs, de professionnels de la finance, d'analystes, de spécialistes " sectoriels ", de personnes responsables des éditions, ou encore de celles qui travaillent à l'élaboration et à la gestion des outils télématiques. Le service de documentation peut également figurer dans cette catégorie, puisqu'il permet aux créateurs d'accéder à l'information.

#### 3. Les produits de l'APCE

On peut classer les principaux produits de l'APCE en quatre catégories : les éditions, les outils télématiques, les différents rapports élaborés par l'Observatoire ou les commissions du CNCE, et les formations.

• Les ouvrages édités par l'APCE sont le fruit des travaux des " spécialistes " de l'Agence, qu'ils appartiennent aux domaines juridique, financier ou qu'ils disposent de compétences plus généralistes. Régulièrement réactualisés, ces ouvrages sont classés en plusieurs collections: les Cahiers techniques, les Outils du professionnel, les Fiches professionnelles et les Dossiers-guides. Les thèmes abordés au fil de ces collections sont : la méthodologie générale de la création, l'étude de marché et les secteurs d'activité, le montage financier et juridique du projet, la reprise ou transmission d'entreprise et l'assistance et le suivi des créateurs. L'ouvrage phare qui chapeaute ces collections et reprend tous les thèmes, est intitulé Créer ou reprendre une entreprise.

- Les outils télématiques sont des produits phares de l'agence, les collaborateurs étant parfaitement conscients du rôle prééminent que prend Internet dans les milieux professionnels. Ces outils comprennent un service Minitel à la disposition des créateurs, un service professionnel qui permet aux opérateurs d'accéder à des informations supplémentaires adaptées à leurs fonctions et le site Internet (voir annexe IX p.54) qui fait l'objet de la plus grande attention puisqu'il est réputé faire partie des sites Internet professionnels les plus documentés, les plus riches et les mieux agencés. Le futur créateur y trouvera des informations sur la méthodologie de la création, des contacts dans sa région, des renseignements sur les aides auxquelles il peut prétendre, et il pourra également s'inscrire sur une liste de diffusion pour recevoir une revue de presse quotidienne élaborée par le service de documentation. De plus, il peut poser des questions par courrier électronique, et des personnes lui répondront directement selon leurs compétences ou l'orienteront vers des sources d'information disponibles sur Internet.
- Pour réaliser sa mission de guide des pouvoirs publics dans le domaine de la création, l'APCE est amenée à rédiger et à diffuser des rapports et des études qui font le point sur le phénomène de la création d'entreprise, analysent les carences des dispositifs, proposent des pistes, établissent des comparaisons... Ces rapports sont le fruit des réflexions menées par le CNCE, étayées par des informations en provenance de l'Observatoire de la création d'entreprise. Le rapport annuel de 1998 s'intitule : Eléments de réflexion pour une politique de l'emploi par la création d'entreprises. Il présente le nombre de créations d'emplois que l'on doit à la création d'entreprises, avant d'analyser les facteurs de succès et les causes d'échec des entreprises nouvellement créées.
- La quatrième catégorie de produits élaborés par l'Agence comprend toutes les formations mises au point et dispensées par des membres de l'APCE auprès des opérateurs de la création qui sont eux-mêmes en contact direct avec les créateurs. Ces opérateurs sont les interlocuteurs des créateurs dans les Chambres de Commerce et d'Industrie (membres du réseau " Entreprendre en France "), les Chambres de Métiers, et les Boutiques de Gestion. Ces formations sont délivrées à l'agence, sur une ou deux demi-journées, à partir de notes accumulées et transformées au fil des années. Une base de transparents est réactualisée régulièrement et mise à la disposition de tous sur le serveur informatique. Grâce à ces formations, les formateurs de l'APCE peuvent ainsi avoir un écho des problèmes auxquels sont confrontés les créateurs.

#### 4. Le CNCE

Le CNCE représente, après l'APCE, la seconde structure issue de l'éclatement de l'ANCE. Il s'agit du Conseil National de la Création d'Entreprises. Il est présidé par Madame Marylise Lebranchu, Secrétaire d'Etat aux PME, PMI, au Commerce et à l'Artisanat. Grâce au travail de quatre commissions spécialisées, il fixe les orientations générales de l'action menée en faveur de la création d'entreprise.

Ces quatre commissions, composées de personnes qualifiées des milieux public, parapublic et privé, sont les suivantes :

• Commission " Promotion de l'esprit d'entreprise et information ", chargée de diffuser l'esprit d'entreprise parmi les jeunes et d'élaborer des outils de communication performants à destination des créateurs et des opérateurs.

- Commission " Financement", qui oeuvre pour une meilleure connaissance et une meilleure performance des circuits de financement de la création d'entreprises.
- Commission " Essaimage ", qui étudie et promeut le parrainage de nouvelles entreprises par des chefs d'entreprises.
- Commission " Accompagnement ", qui cherche à optimiser l'accompagnement des créateurs sur le terrain.

L'APCE a pour mission d'assurer le secrétariat du CNCE et le fonctionnement des groupes de travail qui le composent. Elle gère par ailleurs les fonctions qui lui sont confiées (observation et analyse, etc.).

5.Le centre de documentation :

Le centre de documentation est composé de trois personnes. Il rassemble principalement des périodiques, des dossiers d'information réalisés par les documentalistes, et des ouvrages. Le personnel du centre a également pour tâche d'enrichir le contenu de certains outils de diffusion et de gestion de l'information, tels que le site Internet et la base bibliographique, sur lesquels nous reviendrons.

• La presse :

Une trentaine de périodiques sont proposés en consultation aux membres de l'APCE comme aux visiteurs extérieurs. Ils traitent d'économie, de marketing, de commerce, de finances, des NTIC et, naturellement, du monde de l'entreprise. On trouvera en annexe III (p.46 ) une sélection de ces titres.

D'autres journaux, moins spécialisés, comme Le Monde, Libération, Le Figaro, L'Express sont également des sources très utilisées.

• Les dossiers :

Le centre de documentation constitue et alimente, essentiellement à partir d'articles de presse ou de rapports, des dossiers d'information répartis en cinq classes :

- 1. Les dossiers sectoriels : ils traitent chacun d'une activité professionnelle particulière, ou d'un aspect de cette activité (librairie-papeterie, machines-outils, mécanique, nettoyage, parfumerie, parc de loisirs, etc). Chaque dossier sectoriel est composé de six rubriques : généralités, exemples de création, réglementation et législation, financement, organismes et formation, bibliographie.
- 2. Les dossiers thématiques : ils traitent de sujets variés mais qui concernent tous la création d'entreprises (immigration, holding, gestion d'entreprise, gouvernement Jospin, douane, droit des sociétés, etc.).
- 3. Les dossiers " pays " : ils examinent les conditions de création d'une entreprise à l'étranger. Chaque dossier, qui traite d'un pays particulier, contient les rubriques suivantes : généralités et économie, implantation, législation, adresses utiles et bibliographie.
- 4. Les dossiers " régions " : chacun traite d'une région française ou de l'un des DOM-TOM.
- 5. Les dossiers " Europe " : ils analysent, dans le cadre européen, certains thèmes concernant la création d'entreprises (Jeunes en Europe, Europe sociale, artisanat, fiscalité, monnaie unique, etc.).
- Les ouvrages :

Le centre de documentation rassemble plusieurs centaines d'ouvrages classés selon les thèmes suivants : innovation, reprise-transmission, gestion d'entreprise, développement local, économie, marketing, vente, communication, difficultés des entreprises, international, juridique, financement, fiscalité, secteurs d'activité.

## DEUXIEME PARTIE : participation aux activités du centre de documentation

Ma participation aux activités du centre de documentation a consisté en deux tâches différentes :

- 1. La première est l'enrichissement de la base bibliographique qui recense tous les documents papiers mis à la disposition du public et des collaborateurs de l'Agence.
- 2. La seconde est l'alimentation de la rubrique " Toute l'actualité " du site Internet. Les informations qui y sont contenues doivent être renouvelées chaque jour ouvrable. Elles sont visibles sur le site lui-même ou sous la forme d'une lettre de diffusion (voir annexe V p.48).

Il m'a fallu, avant de commencer à effectuer ces travaux, acquérir rapidement sur le monde de l'entreprise quelques connaissances essentielles, aussi bien en économie qu'en marketing, ou en droit (voir annexe I p.45). La compréhension de certains termes clés m'a été indispensable pour effectuer l'analyse des sites, et comprendre le contenu des documents qu'il me faudrait décrire dans la base bibliographique.

#### I Alimentation de la base bibliographique :

1. Description de la base :

L'APCE possède une base bibliographique que le centre de documentation est chargé d'alimenter au profit des collaborateurs de l'Agence et des internautes. La base, nommée JLBDoc, contient trois types de notices :

- Celles portant sur les ouvrages, dont le classement par thèmes a été décrit plus haut (voir annexe IV p.47)
- Celles portant sur des études et des rapports tirés de la presse ou obtenus par l'intermédiaire de partenaires tels que l'ADIE, par exemple (Association pour le Droit à l'Initiative Economique).
- Celles portant sur des notes d'analyse et de lecture rédigées par des collaborateurs de l'Agence. Ces notes, portant sur des sujets variés, sont au nombre de dix-sept.

Il est possible d'accéder à une partie du contenu de la base par l'intermédiaire du site. Mais le moteur de recherche de celui-ci ne permet que de visualiser les notices décrivant les documents les plus récents (datant de moins de cinq ans). De plus les notices sont, dans ce cas, dépourvues de certains champs.

## 2. Tâches :

Il m'a été demandé de remplir deux des champs de la notice.

1) L'indexation :

La base bibliographique contient un index des mots-clés susceptibles de qualifier avec pertinence le contenu de chaque document nouvellement intégré. La tâche d'indexation m'a cependant paru parfois problématique pour les raisons suivantes : les descripteurs ne possèdent pas de termes équivalents, et, d'une manière générale, les mots-clés ne sont pas organisés entre eux en thésaurus. Aussi, le seul moyen d'indexer un document était d'en relever d'abord les notions principales, puis de vérifier si chacune de ces notions trouvait dans l'index son terme adéquat. Si aucun mot-clé ne correspondait exactement à celui que j'avais formulé après l'analyse du document, il me fallait en trouver un autre qui en approche le plus possible. Il était en effet interdit d'enrichir librement (pour ne pas la déséquilibrer) la liste des descripteurs, et le choix d'un terme résultait d'un accommodement entre les impératifs de l'index et ceux du texte.

Toutefois, il me semble que l'index satisfait globalement l'indexeur et l'utilisateur.

2) Le résumé :

Chaque document intégré à la base doit être résumé en une quinzaine de lignes environ. La lecture complète de chaque ouvrage étant impossible, il est nécessaire d'analyser certains passages du document qui suffisent généralement à se faire une idée juste du contenu de celui-ci. Ces lieux sont les suivants : la page de titre, la page de couverture, la préface, la quatrième de couverture, le sommaire et, naturellement, s'il existe, le résumé de l'auteur ou de l'éditeur.

Les résumés sont en général construits de la même manière. Les objectifs de l'auteur ou le propos global du document sont d'abord indiqués, puis suivis, dans l'ordre du sommaire, de la description du contenu. Le résumé s'achève, lorsqu'il y a lieu, par la notation d'une particularité du document, touchant le contenu ou la forme, qu'on ne peut placer ailleurs dans la notice.

L'observation systématique de ces règles (lieux d'analyse, étapes du résumé) permet de rendre compte du contenu d'un ouvrage avec efficacité et rapidité.

## II Veille sur Internet et alimentation de la rubrique " Toute l'actualité " :

1. Veille sur Internet :

Le site Internet de l'APCE jouit d'une excellente réputation. Voici une présentation rapide de ses principales caractéristiques :

a) Contenu :

- Plus de 4000 pages html.
- Plus de 5000 fichiers téléchargeables.
- 10 bases de données d'information et de gestion.
- Des applications interactives quotidiennement gérées :
- Mailing list bimensuelle (18 000 abonnés)
	- Recevoir l'actualité quotidiennement dans sa boîte à lettres électronique.
	- Forums (1128 contributions validées en 1999).
	- Petites annonces (3570 petites annonces validées en 1999).
	- Questions/réponses (4216 questions posées en 1999).
- Un hebdomadaire d'actualités sonore.
- 20 conventions partenariales avec des organismes et sociétés (Les Echos, La Cinquième, Caramail, Wanadoo, La Poste, Microsoft Entrepreneurs, Compass, Ministère de l'emploi, Business-Solo, etc.). Certains sites récupèrent automatiquement des parties de contenu du site de l'APCE et redirigent leurs visiteurs vers ce même site.

#### b) Evolution du trafic sur le site :

- $1996 \cdot 1500$  visites.
- $1997 : 52,000$  visites.
- 1998 : 255 000 visites.
- 1999 : 578 000 visites
- Objectif en 2000 : plus de 1 000 000 de visites.
- c) Cibles visées : ce site s'adresse à deux publics. Un contenu particulier est proposé à chacun.
- Les entrepreneurs, qui accèdent au site gratuitement.
- Les professionnels (Espace Professionnels) qui accèdent moyennant le paiement d'un abonnement annuel (1950 FHT).

Afin d'alimenter la rubrique d'actualités du site, l'APCE utilise plusieurs sources d'information :

- Les listes de diffusion (voir annexe II p.45).
- La presse.
- Les mails : certaines entreprises ou associations signalent l'existence de leur site afin qu'il soit référencé sur celui de l'APCE. Si le site en question correspond à l'un des centres d'intérêt de l'Agence, et se révèle de qualité, il fera l'objet d'une brève et pourra être ajouté au répertoire des sites de la création d'entreprises.

Les listes de diffusion et la presse, qui délivrent une information récente, le plus souvent quotidienne, conviennent parfaitement à l'alimentation d'une rubrique qui doit être renouvelée chaque jour. Ces sources présentent toutefois certaines insuffisances que l'utilisation d'Internet devrait permettre de supprimer en partie.

2. Rédaction des brèves :

Mes connaissances en économie, en finances, et en droit étant sommaires, je n'étais chargé que de l'alimentation des sous-rubriques : " Internet ", " Nouvelles sectorielles " et, parfois, " Revue de presse ". Voici les différentes étapes de mon travail :

- 1. Lecture des lettres de diffusion et de la presse. Tout article en rapport avec le domaine de la création d'entreprise, et signalant l'existence de pages ou de sites Internet intéressants, était relevé. Les informations sont de types divers : sites commerciaux (BtoB le plus souvent), sites informatifs (sites d'associations, de ministères, de syndicats, de groupements divers), articles de presse, dossiers télématiques, interviews, listes d'adresses et de liens utiles, formulaires en ligne.
- 2. L'information relevée est analysée. Certains critères, sur lesquels nous reviendrons en dernière partie, sont utilisés dans le cas de l'examen d'un site. Lorsqu'une information diffusée sur Internet a paru susceptible d'intéresser le public du site de l'APCE, elle est résumée sous la forme d'une brève d'actualité. Elle doit posséder, autant que possible, les qualités suivantes :

a) nouveauté : le contenu de la rubrique "Actualité " doit être récent. L'abondance d'informations interdit cependant de traiter chaque lettre de diffusion au moment même de sa réception, de telle sorte qu'un certain retard devient inévitable. La date à laquelle une information est publiée sur le site de l'APCE peut ainsi être postérieure d'un mois à celle à laquelle la lettre de diffusion avait annoncée cette information. L'essentiel est de ne pas répéter une information déjà publiée : le moteur de recherche du site est le seul moyen d'éviter ce type de redondance. Il suffit d'entrer l'URL complet du site analysé afin de vérifier s'il n'en a pas déjà été parlé.

b) originalité : Le but de l'APCE n'est pas de produire systématiquement une information encore jamais divulguée. Du reste, l'utilisation de la presse et des lettres de diffusion l'interdit théoriquement. Seuls les contacts personnels permettent d'obtenir une information encore vierge de toute publication.

c) pertinence : l'information doit évidemment concerner le domaine de la création d'entreprises. Or, les limites de ce domaine sont vastes. En effet, le futur créateur d'une entreprise, ou l'accompagnateur d'entrepreneurs s'intéressent à l'économie, au droit, à la finance, à la fiscalité, aux NTIC, etc. L'unique moyen de sélectionner l'information pertinente est alors de répondre aux questions suivantes :

- cette information, quelle que soit sa nature, peut-elle aider concrètement les futurs entrepreneurs à réaliser leur projet ?
- Est-elle utile aux conseillers chargés de soutenir les créateurs ?

Au problème de la pertinence, c'est-à-dire de l'accord du contenu avec les centres d'intérêt du public auquel ce contenu est destiné, s'ajoute celui de la qualité de l'information : le contenu publié doit certes concerner directement les créateurs et leurs conseillers, mais leur être également d'une réelle utilité.

d) fiabilité : les informations qualifiées, dont le ou les auteurs (personne physique, organisme , etc.) sont signalés, seront préférées, toutes choses égales par ailleurs, à celles dont la source n'est pas identifiée.

e) notoriété : les mêmes contenus informatifs font chaque jour l'objet de reprises ; l'APCE elle-même, en prenant soin de signaler ses sources chaque fois que cela est possible, se fait l'écho des contenus les plus cités, et fait à son tour l'objet de citations. Certaines informations font ainsi " l'actualité du jour " (ou de la semaine), et il est presque obligatoire de les préférer à d'autres tout aussi pertinentes. Ainsi, le critère de notoriété, qui conduit à préférer les sources les plus employées, ne s'accorde pas avec l'exigence –secondaire- d'originalité (ou de fraîcheur) de l'information.

Le plan d'une brève est fixe : date, titre, résumé de l'information, adresse (URL) à laquelle se trouve l'information. Le traitement du contenu diffère selon la nature de l'information.

- a) revue de presse : des extraits pertinents de l'article, généralement choisis au début de celui-ci, sont cités entre crochets. L'auteur de l'article est signalé en fin de brève.
- b) site ou page web : un site est analysé et résumé selon la méthode suivante, analogue à celle utilisée pour la rédaction de notices bibliographiques.
	- Une première phrase indique l'auteur ou le propriétaire du site (détenteur du copyright lorsqu'il existe), et signale brièvement le contenu de ce site, ses principaux objectifs.
	- Chacune des rubriques du site est visitée, puis résumée. L'espace disponible étant restreint, les rubriques spécifiques au site étudié sont d'abord signalées. Ainsi, l'existence d'un forum, celle d'une rubrique d'actualités, de liens utiles, d'un plan du site, etc., ne sont pas systématiquement relevées. De la même manière, la forme du site, la qualité de la navigation ou des graphismes ne seront pas décrits, ce qui ne signifie pas que les critères étrangers au contenu n'entrent pas dans la décision de sélectionner ou non un site. La brève s'achève sur l'indication d'une fonctionnalité particulièrement intéressante, ou d'une qualité qui distingue le site (existence de fichiers téléchargeables, services gratuits, nouveautés, contenus multimédias, etc.).

Le traitement d'une page web isolée est analogue à celui d'un site. Le contenu de la page, qu'il s'agisse d'un fichier téléchargeable, d'un dossier thématique, d'un article ou d'une interview, est résumé selon ses parties principales.

# TROISIEME PARTIE : le projet de modification du site

#### I Etat des lieux :

Le nombre de visites sur le site apce.com double chaque année depuis trois ans. Il a été possible de maintenir le rythme de cette augmentation grâce à une mobilisation progressivement plus large des collaborateurs et grâce à des gains de productivité. Une telle progression prévisible engendrera à la fois des besoins de moyens pour la gestion courante du site et pour le développement de contenus nouveaux attendus par les utilisateurs. Ce succès croissant génère une forte augmentation du temps consacré à la gestion et à l'administration du site. Voici une liste partielle des tâches qui mobilisent de plus en plus les énergies disponibles.

- Vérification permanente du fonctionnement des applications, des liens.
- Gestion des mises à jour.
- Gestion des abonnements et droits attachés (bases de données des différentes catégories d'utilisateurs).
- Gestion des annonceurs (régie publicitaire).
- Contrôle des contributions aux forums.
- Réponses aux mails et questions.
- Actualisation permanente des contenus.
- Vérification permanente des 1000 liens sortants et commentaire sur chaque site faisant l'objet d'un lien, ajout de liens.
- Négociation et gestion des nombreux partenariats existants, nouveaux partenariats
- Etc.

#### II Evolutions souhaitées :

Le projet de développement du site entend répondre aux différentes propositions suivantes :

- Les demandes résultant des travaux de la sous-commission du CNCE " Maquette d'un site d'information et de première orientation d'un créateur ou repreneur d'entreprise ", qui doit prochainement rendre son rapport contenant ses préconisations.
- Les suggestions de fonctionnalités et de contenus faites par les utilisateurs du site dans le cadre de " l'enquête consommateurs " récemment mise en ligne.
- Les demandes ministérielles, en particulier le discours du Premier Ministre aux Assises de la Création d'entreprises du 11 avril 2000.

Il s'agit donc principalement :

- De reconstruire une page sommaire (et éventuellement la charte graphique du site) afin d'y mettre à la disposition des internautes des fonctionnalités et des contenus nouveaux.
- De mettre en ligne des ressources documentaires complémentaires, disponibles au centre de documentation de l'APCE (projet appelé " informatisation documentaire ").
- De faciliter le travail de mise à jour et d'approvisionnement en information du site. Le but est d'éviter la multiplication des mises à jour afin de permettre aux collaborateurs de consacrer plus de temps à réaliser du contenu.
- De faciliter la navigation de l'internaute et de l'aider à trouver rapidement l'information qui lui est nécessaire.

Ces projets de développement font l'objet de plusieurs chantiers qui ne seront pas tous obligatoirement retenus.

#### III Trois chantiers principaux :

1. Informatisation documentaire :

Le centre de documentation de l'APCE renseigne depuis des années les réseaux de la création d'entreprises, les étudiants, les professeurs, les services de l'Etat, les entrepreneurs, etc. Or, il semble utile d'offrir aux internautes, en particulier aux réseaux de la création d'entreprises, un accès convivial et interactif aux ressources documentaires de l'APCE.

Ainsi, les utilisateurs pourraient trouver, au moyen de bases de données en ligne :

- Les revues de presse.
- Les rapports publics.
- Les thèses et travaux universitaires.
- Les ouvrages.
- Des cas de créations d'entreprise.
- Les coordonnées d'organismes.
- Etc.
- 2. Nouvelles applications prévues :

Les nouvelles applications peuvent être partagées en deux groupes : celles ayant pour but de faciliter la visite guidée, et celles dont l'objectif est de compléter certains contenus.

- a) Applications ayant pour but de faciliter la visite guidée :
- Donner accès au contenu par deux entrées : les profils de créateurs d'entreprises et les catégories d'entreprise.
- Développement de la partie création d'entreprises par secteur, et mise en place d'une base de données des idées de création d'entreprises.
- Création d'une rubrique " Mon parcours de créateur : ce que j'ai fait, ce qu'il me reste à faire ". Cette rubrique, composée de tests et de questionnaires à choix multiples permettra au créateur d'avoir une vue globale sur son parcours.
- Développement d'une application permettant de vérifier l'adéquation entre l'individu et son projet d'entreprendre : il s'agit de mettre en ligne le système CREATEST développé par l'APCE, qui prend en compte les objectifs personnels, les motivations, l'impact d'un projet de création d'entreprise sur la vie personnelle et familiale.
- Dossier de création en ligne : il s'agit d'intégrer sur le site Internet de l'APCE la possibilité pour le porteur de projet de mettre son dossier de création en ligne à partir d'un dossier de type " business plan ". Le créateur pourra construire son projet en ligne et s'auto-évaluer. Cette application sera composée de modules correspondant à chaque brique d'un projet. Une attention particulière sera accordée à l'interactivité (on peut prévoir la validation des connaissances sous forme de QCM) et à la convivialité de l'interface graphique utilisateur (on peut prévoir des témoignages de spécialistes, des interviews vidéos).
- Formation en ligne : il s'agit d'adapter au format web les 19 modules du didacticiel PREFACE EAO, afin de permettre aux internautes de se former, en ligne ou en local après téléchargement, aux techniques financières adaptées à la création d'entreprise.
- Application " calculer ses charges sociales " : une application permettra au futur créateur de calculer, de façon prévisionnelle, les charges sociales complètes qu'il devra acquitter selon le statut juridique (entreprise individuelle, SA, SARL, etc). Aujourd'hui, aucune application en ligne ne permet d'obtenir un prévisionnel complet, clair et fiable. La plupart des créateurs démarrent donc sans évaluer avec précision les charges sociales qu'ils devront régler. C'est un facteur de risque, d'autant plus que l'année 3 le coût des charges sociales s'amplifient dans une mesure très importante.
- Rubrique CFE virtuel : une rubrique particulière permettra de guider l'internaute parmi les formalités de création d'entreprise. Tous les documents utiles pourront être mis en ligne, éventuellement télétransmis au CFE compétent ou aux organismes destinataires (URSSAF, Centre des impôts, INSEE, etc.).
- Mise en place d'une hot line avec numéro vert grâce à laquelle tout porteur de projet ayant des difficultés à naviguer sur le site pourra être aidé.
	- b) Chantiers ayant pour but de compléter certains contenus :
- Renforcement de la rubrique " Création d'entreprises innovantes et start-up ". Compte tenu du développement d'Internet en France, on peut penser que l'intérêt pour les start-up, particulièrement vif à l'heure actuelle, durera encore plusieurs années.
- Développement de la rubrique " Créer à l'étranger " : actuellement, plusieurs dossiers visant à aider des Français à créer à l'étranger on été réalisés : Allemagne, Belgique, Espagne, Italie, etc. D'autres dossiers qui font l'objet d'une forte demande, devraient être réalisés : autres pays européens, pays d'Asie, Australie, etc.
- Création d'une rubrique sur la reprise d'entreprise.
- Réalisation chaque mois d'un dossier d'actualité en ligne.
	- 3. Evolutions des applications actuelles :

Plusieurs modifications sont prévues. Nous ne nous attarderons que sur deux d'entre elles :

a) Diversifier et compléter les sources d'information du centre de documentation :

Actuellement, les brèves d'information de la rubrique "Toute l'actualité " sont réalisées à partir de deux types de sources:

- Les listes de diffusion auxquelles l'APCE est abonnée.
- La presse.

Ces sources pourraient être complétées par Internet, qui permettrait d'améliorer la diversité de l'information quotidienne. Celle-ci est actuellement répartie de la manière suivante : la revue de presse, l'actualité juridique, l'actualité financière, l'actualité internationale, l'actualité bibliographique, l'actualité statistique, l'actualité sectorielle, les manifestations (salons et concours de la création d'entreprise), l'actualité Internet.

Trois rubriques seront probablement ajoutées : initiatives dans l'enseignement, innovation start-up, idées de création.

b) Améliorer la consultation de la liste des sites sélectionnés par l'APCE :

Une rubrique intitulée " Une sélection de sites Internet utiles aux créateurs d'entreprise " permet d'accéder à une liste de liens externes classés thématiquement. Il s'agirait non seulement de compléter, par une recherche sur Internet, cette sélection de sites, mais aussi d'en améliorer la consultation en les évaluant de manière systématique.

Ma contribution au développement du site s'est limitée aux deux dernières modifications décrites. La partie suivante montrera de quelle façon j'ai procédé pour améliorer la collecte d'informations et la consultation de la liste des sites.

## QUATRIEME PARTIE : choix d'un outil de recherche sur Internet et constitution d'une grille d'évaluation

#### I Choix d'un outil de recherche

1. Définition des besoins de l'APCE :

Il est tentant de commencer directement ce travail par une analyse des différents outils de recherche d'information sur Internet. Cependant, les requêtes " moteur de recherche ", " agent intelligent " ou " métamoteur " proposées au moteur " Yahoo ! " produisent une telle quantité d'informations théoriques ou techniques que la recherche semble condamnée d'avance.

L'étape initiale doit naturellement servir à définir de la manière la plus précise possible les besoins auxquels il est nécessaire de répondre.

Il s'agit de trouver des informations sur Internet afin de compléter celles obtenues par la lecture de la presse ou des listes de diffusion. Ces informations, issues d'une source nouvelle, serviront à la fois à alimenter " Toute l'actualité " de l'APCE, et à compléter une liste de sites classés thématiquement. Il est dès à présent possible de distinguer deux types d'informations :

- 1) une information généralement récente, susceptible d'alimenter l'une des cinq rubriques de la page d'actualités, et qui peut se présenter sous de multiples formes : un site, une liste de liens, un article, une interview ou un dossier téléchargeable.
- 2) Une information dont la durée de vie est plus longue, et qui se présente sous la forme suivante : nom du site ou résumé de son contenu en quelques mots, URL, résumé plus complet. Les sites utiles, par ailleurs signalés une fois dans la rubrique " Toute l'actualité ", sont destinés à servir de sources d'information permanentes aux internautes (sauf à être supprimés de la liste pour cause de vieillissement ou de disparition pure et simple).

Or, la distinction de deux types d'informations exige qu'on différencie également deux stratégies de recherche correspondantes :

- 1) La quête d'une information récente et renouvelée quotidiennement demanderait qu'on adopte de préférence une solution " push ". Les logiciel de type " push " permettent d'accéder à des centaines de chaînes d'information (CNN, New York Times, Washington Post, etc.), à caractère souvent thématique. Un agent push offline (PointCast, Marimba, Backweb, Intermind, DownTown, etc.) autorise la définition de profils de recherche et télécharge automatiquement, à partir d'un serveur distant, le contenu des chaînes auxquelles on a souscrit.
- 2) L'alimentation de la liste des liens utiles exigerait plutôt le choix d'une solution de type " pull ". Il s'agit en effet toujours d'obtenir le même type d'information, ou plus exactement de sources d'information : un site, accessible par son URL directement depuis la page des liens utiles. La méthode " push ", qui permet d'obtenir des informations de natures diverses (articles, dossiers, forums, site, etc.)

n'est donc pas nécessairement la meilleure solution dans ce cas. Un logiciel de recherche, travaillant sur plusieurs sources à la fois, conviendrait sans doute davantage.

Un tel dilemme (" push " ou " pull ") exige une solution tranchée que les précisions suivantes nous aideront à définir :

- 1) Adopter un outil de recherche de type " push " serait partiellement inutile. Le centre de documentation de l'APCE est en effet abonné à deux fournisseurs d'information : L'Européenne de données, et Lexis Nexis. Ces banques de données permettent de recevoir des informations de sources et de formes diverses (surtout des articles). Un agent " push " aurait sans doute permis de compléter ces informations, mais les redondances probables qu'il aurait provoquées feront qu'on optera plutôt pour une méthode " pull ".
- 2) Les agents " pull " sont nombreux, et leurs fonctions multiples. Nombre d'entre eux proposent de surveiller un site web, ou une simple page, et de prévenir par email de tout changement de contenu. Des agents d'alerte on-line (du type The Informant) ou off-line (Webwhacker, Memoweb, Nearsite, etc.) permettent de faire sur l'ordinateur une copie de sites entiers ou de simples pages. Après avoir indiqué à ces " aspirateurs de sites " l'adresse où se diriger et l'heure à laquelle on désire qu'ils s'activent, ceux-ci se connectent de façon automatique au réseau afin de rapatrier automatiquement les données ciblées. Or, ce type d'outil n'est pas adapté à notre objectif, puisqu'il ne s'agit pas de surveiller un site ou plusieurs pages déterminées, mais de trouver toujours de nouveaux sites qui correspondent à des besoins d'information particuliers. Les sites sélectionnés et proposés sous la rubrique " liens utiles " ne seront à nouveau visités que pour une mise à jour périodique impliquant une éventuelle réévaluation (modification de la note) ou une éventuelle suppression (contenu désuet ou lien périmé).

Ainsi, l'éventail particulièrement large des outils de recherche d'information sur Internet se rétrécit notablement, et il devient possible, par élimination, d'élire finalement l'instrument le plus adéquat.

2. Les outils de recherche d'information sur Internet

#### a) Définition :

A la définition précise des besoins à satisfaire succède une étape nécessaire d'information générale et théorique. Le domaine de la recherche d'information sur Internet a ainsi été exploré par divers moyens (voir annexe VI p.50)

- La lecture d'ouvrages présentant l'activité de veille sur Internet ou, d'une manière plus technique, les différents types d'outils permettant d'effectuer cette activité.
- Les articles de la presse informatique et documentaire (Netsources, Internet Professionnel).
- Les listes de discussion (veille.com, adbs.fr)
- Les mémoires de stage des étudiants du DESS IST et, notamment, Les Agents intelligents de recherche d'information et de cartographie sur Internet (Sandrine Royer, 1999).
- Internet. J'ai utilisé plusieurs outils : des métamoteurs (Copernic 2000, DigOut4U), des annuaires tels que Yahoo!, ou, pour obtenir rapidement des renseignements ponctuels, le moteur Google. Ces recherche m'ont permis de constituer une liste de sources web. Les requêtes proposées à ces différents outils sont devenues plus complexes et plus fines à mesure que la question s'éclaircissait.
	- Recherche d'information sur Internet
	- Veille sur Internet, veille automatisée, veille technologique, etc.
	- Outils de veille, moteurs de recherche, métamoteur, agent intelligent, etc.

Ces différentes requêtes, que la liste précédente ne recense pas complètement, ont été combinées entre elles, et toutes les possibilités de formulation ont été utilisées. Elles m'ont permis d'obtenir une information théorique et technique, mais toujours générale, sur le domaine en question. Les dernières requêtes, celles portant sur les outils , ont été traduites en anglais, les sites les plus complets et les plus précis étant rédigés dans cette langue : intelligent agent, search agent, internet software agent, internet agent, web agent, autonomous agent, bots, robots, wizards.

Les résultats m'ont permis d'aboutir aux définitions suivantes :

- Outil de recherche : cette expression est définie dans le Vocabulaire d'Internet préparé par Marcel Bergeron et Corinne Kempa, terminologistes à la Direction des services linguistiques de l'Office de la langue française : programme qui indexe le contenu de différentes ressources d'Internet, et plus particulièrement de ressources W3, et qui permet à l'internaute de rechercher de l'information à partir d'un navigateur W3 selon différents paramètres, en se servant de mots-clés.
- Agent intelligent : les définitions abondent et se contredisent parfois. Mon objectif n'étant pas de résoudre un problème terminologique, je me contenterai d'adopter le point de vue pragmatique de Carlo Révelli : "[ ] aucun agent dit " intelligent " ne possède l'ensemble de ces attributs [ autonomie, capacité de collaboration, capacité d'apprentissage, flexibilité, mobilité, etc]. En conséquence, définir un agent comme " intelligent " relève de l'oxymore. Entre les principes théoriques propres à l'intelligence artificielle et la réalité concrète que l'on observe sur Internet, l'écart est parfois impressionnant. [ ] Pour cette raison, au lieu de parler d'agents intelligents au sens large, il est sans doute préférable de parler d'agents électroniques ou plutôt de faire référence aux tâches que ces assistants sont censés accomplir[ ]. "

b) Fonctionnalités :

Je définirai donc l'agent intelligent par ses caractéristiques. L'outil possédant celles-ci sera d'ailleurs parfois nommé, dans la littérature spécialisée ou sur les sites des développeurs de logiciels, méta-moteur (voire " super méta-moteur ") ou méta-chercheur.

Cette liste de caractéristiques est tirée d'une étude disponible sur le site http://www.gister.fr/on\_line.htm :

- Sélectionner les sources à interroger, dont des sources françaises.
- Elaborer une requête d'interrogation par mots-clés, en utilisant des opérateurs booléens, des opérateurs de proximité et en prenant en compte la date de modification ou de création des pages traitées.
- Supprimer des pages en double.
- Générer un classement par pertinence des résultats.
- Lire en local les pages HTML sélectionnées par l'agent (mots-clés surlignés, recherche de caractères…).
- Affiner la recherche parmi les pages issues d'une première recherche, sans avoir à se connecter sur Internet.
- Avoir accès à un index des mots-clés.
- Exclure des pages provenant de certains sites web indésirables.

On peut ajouter à ces fonctionnalités celles qui suivent :

- Générer un résumé des pages retournées.
- Programmer une veille automatique en paramétrant la fréquence de celle-ci, et le type de sources que l'agent interrogera.
- Intégrer librement de nouvelles sources (moteurs ou sites) parmi celles, prédéfinies, sur lesquelles l'agent travaille.

Le terme " agent intelligent ", qui pourrait paraître inadapté, sera remplacé par l'expression " agent pour la recherche d'informations ". On peut distinguer (au moins) cinq types d'outils différents :

• Les métamoteurs : outils permettant d'interroger simultanément, pour une même requête, des moteurs de recherche et des répertoires.

- Les métamoteurs de deuxième génération (off-line) : ces logiciels permettent de combler certaines lacunes des métamoteurs grâce à des fonctionnalités telles que l'historique des requêtes, une élimination des doublons, une mémorisation des résultats, etc.
- Les agents sectoriels : il s'agit soit de moteurs, soit de répertoires thématiques, soit de métamoteurs spécialisés dans un domaine précis, soit de bases de données indépendantes qui ne peuvent être indexées par les moteurs de recherche généralistes (AltaVista, Hotbot, etc.).
- Les outils graphiques qui présentent les résultats de la recherche sous forme de cartes figurant des agrégats statistiques de mots ou d'expressions.
- Les agents de recherche avancés : il s'agit de métamoteurs possédant l'une ou la totalité des fonctions suivantes : veille, filtrage et archivage des résultats, analyse linguistique des requêtes (avec la possibilité d'interroger en langage naturel).

L'outil qui semble le plus adapté aux besoins de l'APCE est un " agent de recherche avancé ", c'est-à-dire un métamoteur off-line possédant si possible une fonction de veille.

3. Sélection d'outils de recherche :

Le type d'outil susceptible de convenir ayant été défini, l'étape suivante consiste à sélectionner des produits particuliers, dont les caractéristiques seront évaluées grâce à une grille unique. Afin d'analyser le plus grand nombre possible d'outils de recherche, j'ai utilisé les mêmes sources que pour la recherche préalable des définitions précédentes. Cette enquête s'est déroulée de la manière suivante :

a) Consultation de documents imprimés et électroniques :

Certains numéros du périodique Netsources, Intelligence stratégique sur Internet, de Carlo Révelli, et Recherche intelligente sur l'Internet et l'Intranet, d'Henry Samier et Victor Sandoval, m'ont permis d'établir une liste d'URL de développeurs de logiciels. L'utilisation de moteurs de recherche et la lecture de lettres de diffusion spécialisées m'ont aidé à compléter cette liste (voir annexe VII p.51).

b) Consultation des sites commerciaux recensés :

Cette étape est sans doute la plus longue et la plus délicate. L'ampleur de l'offre commerciale est telle qu'il est impossible d'établir une fiche descriptive pour chaque produit proposé, puis de tester chacun de ces produits. Je me suis donc contenté, à la lumière des critères définis plus haut et des besoins du centre de documentation, de procéder à une première sélection dont le but était d'écarter tous les logiciels qui, pour une raison ou pour une autre, ne convenaient manifestement pas. Voici les défauts les plus courants :

- Vétusté du logiciel : nombre d'outils n'ont pas été remis à jour depuis deux ou trois ans, parfois davantage. L'insuffisance des fonctionnalités suivantes est bien souvent liée à l'âge du logiciel.
- Absence de sources en français : la très grande majorité du public de l'APCE est francophone et les informations publiées sur le site doivent lui être adaptées. Les outils ne proposant que des moteurs de recherche en anglais n'ont donc pas été retenus. Ainsi, Bullseyes, agent par ailleurs de grande qualité, a dû être écarté. Cependant, il n'est pas exclu que certains sites en anglais, particulièrement intéressants, soient parfois relevés dans l'actualité ou dans la liste des liens utiles.
- Médiocrité des sources : le nombre, la diversité et la qualité des sources interrogeables sont également des critères importants. Alors que les premiers métamoteurs en proposaient quelques dizaines (MataHari, Webseeker), les plus récents en offrent des centaines, souvent groupées par thèmes : actualités françaises, multimédia, logiciels, etc. Certains outils, rigoureusement professionnels, proposent de manière périodique de nouveaux groupes de sources spécialisées, téléchargeables sous forme de " plug-in " à partir du site du développeur. Il est enfin possible, sur certains outils, d'intégrer librement de nouvelles sources, pages web, sites, ou moteurs de recherche de son choix. Leur nombre est alors virtuellement illimité. L'abondance et la qualité des sources déterminant en partie celles des résultats, j'ai exclu tous les logiciels qui, satisfaisants par ailleurs, ne proposaient que des possibilités limitées de recherche.
- Pauvreté des possibilités d'interrogation : le premier reproche fait aux métamoteurs était leur incapacité à exploiter la richesse des modes d'interrogation proposés par les moteurs auxquels ils transmettent leurs propres requêtes. Ce reproche est de moins en moins justifié. Les métamoteurs de deuxième ou de troisième génération proposent la plupart des opérateurs d'interrogation existants (booléens, opérateurs de proximité, troncature, expression exacte). Inversement, certains moteurs de recherche interrogés par le métamoteur ne prendront pas en compte les subtilités de la requête formulée par celuici. Aussi faut-il connaître les particularités d'interrogation des moteurs de recherche pour adopter la requête en fonction de leurs possibilités.
- Impossibilité d'interdire des sites web indésirables : cette fonction est tout aussi précieuse que la précédente. Alors que la richesse des modes d'interrogation détermine, en amont de la recherche, la qualité des informations obtenues, la possibilité d'empêcher le retour de certaines pages déjà extraites détermine, en aval, la qualité de la consultation de ces résultats. A quoi bon obtenir des résultats nombreux et pertinents si leur lecture est encombrée de données précédemment analysées et traitées, qui ne feront qu'occasionner une perte de temps toujours plus grande ? Or, cette possibilité d'interdiction est rare. Parfois, elle est intégrée à la fonction de veille, qui permet de ne retourner que de nouveaux résultats.
- Présentation inefficace des résultats : s'il est nécessaire de ne pas mêler les nouveaux résultats à d'autres, déjà analysés, la lecture des plus récents doit elle-même permettre de repérer rapidement les pages réellement pertinentes. Le classement des résultats par score de pertinence est sans doute utile, mais il n'est pas toujours exact. Ainsi, il arrive

fréquemment que l'on sélectionne des pages intéressantes auxquelles l'outil de recherche n'aura attribué qu'un faible score (20 ou 30% par exemple). Aussi tous les moyens permettant d'évaluer rapidement le contenu d'un document Internet sont-ils précieux. Nombre d'agents de recherche produisent ainsi un résumé de chaque page, et à l'intérieur de ces résumés (ou à l'intérieur des pages elles-mêmes) surlignent les mots clés de la requête. D'autres indications, telles que l'URL de la page, la date de la dernière mise à jour, la nature du document (fichier et format de celui-ci) ajoutent encore à l'efficacité de la présentation. Or, certains outils, généralement désuets pour d'autres raisons encore, ne proposent aucun de ces moyens de faciliter la consultation.

• Prix excessif : il était entendu que les outils coûtant plus de 5000 francs devaient être d'abord écartés. Les différences de prix, parfois notables, correspondent à de réelles différences de qualité (comme entre Copernic 2000 et Stratégic Finder).

#### c) Conclusion :

La sélection finale est donc le résultat d'une analyse de fiches techniques proposées par des périodiques, consultables sur des sites spécialisés en veille, ou, surtout, sur les sites des fabricants de logiciels. Chaque fois que cela a été possible les outils ont été téléchargés, puis testés.

34 agents de recherche ont été évalués et neuf ont été testés :

- Copernic 2000
- DigOut4U v.1.5
- Strategic Finder v 1.5.3
- Mata Hari v. 2.0
- BullsEye v.  $2.5$
- WebFerret v. 3.02
- InfoFerret v. 3.01
- NetAttachéPro v. 2.61
- Webseeker 98

Trois outils ont été retenus : Copernic 2000, DigOut4U et Stratégic Finder.

4. Evaluation des trois agents de recherche sélectionnés :

Chacune des caractéristique des trois outils a été testée à partir de requêtes semblables pendant plusieurs jours. Les paramétrages de fonctionnement diffèrent d'un moteur à l'autre. Le nombre de sources, les sources elles-mêmes, la quantité maximale des résultats, la consultation et la gestion de ceux-ci, les possibilités de formulation des requêtes varient ; aussi ai-je dû définir certaines règles d'évaluation :

- Tous les résultats doivent être en français.
- Leur nombre ne doit pas être supérieur à 100.
- Enfin, naturellement, ils doivent être aussi pertinents que possible.

Ainsi, les requêtes testées (" la création d'entreprise en France " et " créer une boulangerie ") ont-elles été formulées de manières très diverses, non seulement d'un outil à l'autre, mais avec le même outil. Seule l'équation la plus efficace a été retenue. Pour chaque agent de recherche, deux requêtes ont donc été lancées, portant sur les mêmes sujets, mais parfois différentes dans la forme. Chaque outil a été interrogé une fois par jour durant cinq jours consécutifs, afin de simuler le plus exactement possible une activité de veille. Les critères d'évaluation ont été définis d'après les fonctionnalités proposées par les logiciels, et selon les besoins du centre de documentation. Ils sont classés en quatre rubriques

a) Sources et interrogation :

- Nombre, qualité et variété des sources.
- Possibilité d'ajouter des sources.
- Complexité de la formulation des requêtes : il doit être possible d'employer le plus grand nombre d'opérateurs possible.
- Possibilité d'affiner les résultats. La méthode le plus souvent recommandée pour interroger un agent de recherche est la suivante :
	- Première étape : interrogation la plus simple possible, afin que tous les moteurs interrogés comprennent la requête.
	- Deuxième étape : les résultats obtenus et enregistrés font l'objet d'un tri : une nouvelle requête, utilisant toutes les subtilités d'interrogation proposées par l'agent, permet d'améliorer la pertinence des résultats. Cette seconde étape est appelée " affinement " (fonction " refine " sur les logiciels en anglais).
- Historique des requêtes et archivage des résultats : il est nécessaire, surtout dans une optique de veille, de pouvoir aisément reprendre une requête ancienne afin d'en actualiser les résultats.

• Veille automatisée : l'agent, après s'être connecté automatiquement à Internet à une heure déterminée, effectuera une recherche dont les différentes caractéristiques (durée, requête, affinement, élimination des doublons) auront été programmées.

b) Ergonomie :

- Facilité générale d'utilisation : l'utilisation du logiciel ne doit pas nécessiter de formation particulière. L'agent sera employé à une fonction de veille quotidienne, et il est souhaitable que son maniement ne soit pas fastidieux, ou excessivement complexe.
- Rapidité de la recherche : il ne faut pas que cet outil nouveau exige plus de temps que d'autres sources déjà utilisées, comme la presse et les lettres de diffusion. La fonction de veille automatisée, qui permet à l'outil de fonctionner durant la nuit, puis, par exemple, de délivrer les résultats par e-mail, peut servir à supprimer tout à fait le temps de la recherche.
- Qualité du support technique : en cas de panne, il doit être possible d'obtenir rapidement une réponse au problème.

c) Consultation et gestion des résultats :

- Qualité du résumé : le résumé peut se réduire aux premières lignes de la page, ou inclure celles qui comportent les mots-clés. Il est de longueur fixe ou peut être étendu.
- Elimination des doublons.
- Repérage des mots clés dans la page : le surlignage des mots clés de la requête dans le résumé permet d'évaluer plus rapidement l'intérêt de la page et ses passages les plus pertinents.
- Mise à jour des recherches : cette fonction permet de ne retenir que les résultats nouveaux. Elle évite ainsi une consultation fastidieuse de la totalité des résultats retournés.
- Navigateur intégré : Lorsque le résumé d'une page a paru intéressant, il est nécessaire d'accéder rapidement à cette page pour en vérifier plus précisément la pertinence. Un navigateur intégré au logiciel permet de consulter plus agréablement les résultats.
- L'édition d'un rapport de recherche : une fois la recherche achevée, les résultats sont présentés dans une fenêtre particulière qui mentionne diverses indications : date de la recherche, nombre de résultats, mode de tri des résultats, requête lancée, domaine exploité (groupe de sources interrogées).

d) Pertinence et utilité des résultats :

- Pertinence des résultats : ce critère est évidemment capital. Un résultat était considéré comme pertinent lorsqu'il répondait à la requête. Sans doute tous les résultats sont-ils en rapport avec la requête, c'est-à-dire comportent, selon la forme de l'équation, tous les mots clés ou seulement l'un d'entre eux. Toutefois, une page traitant dans sa totalité d'un sujet déterminé sera jugée plus pertinente qu'une autre qui, mentionnant ce ou ces mêmes mots clés, traitera d'un tout autre thème.
- Qualité des résultats : la pertinence d'un résultat ne suffit pas à le rendre utile, c'est-à-dire exploitable. Ainsi, une page présentant une information périmée, ou un site de qualité médiocre ne pourront pas faire l'objet d'une brève d'information ou d'une mention dans la rubrique des liens utiles. La pertinence d'un résultat ne répond donc pas nécessairement de sa qualité, ou de son utilité.

Les tableaux suivants résument la phase finale d'évaluation.

#### Légende :

- Oui
- Non
- \* Médiocre
- \*\* Assez bien
- \*\*\* Bien
- \*\*\*\* Très bien

#### Ergonomie

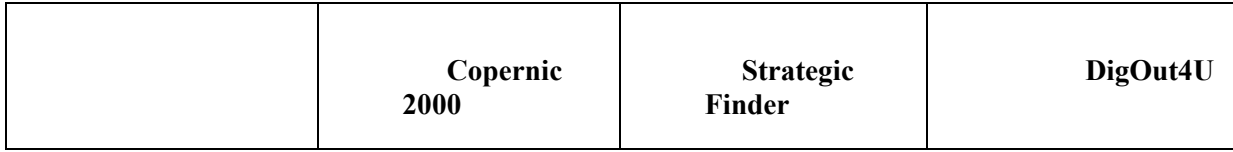

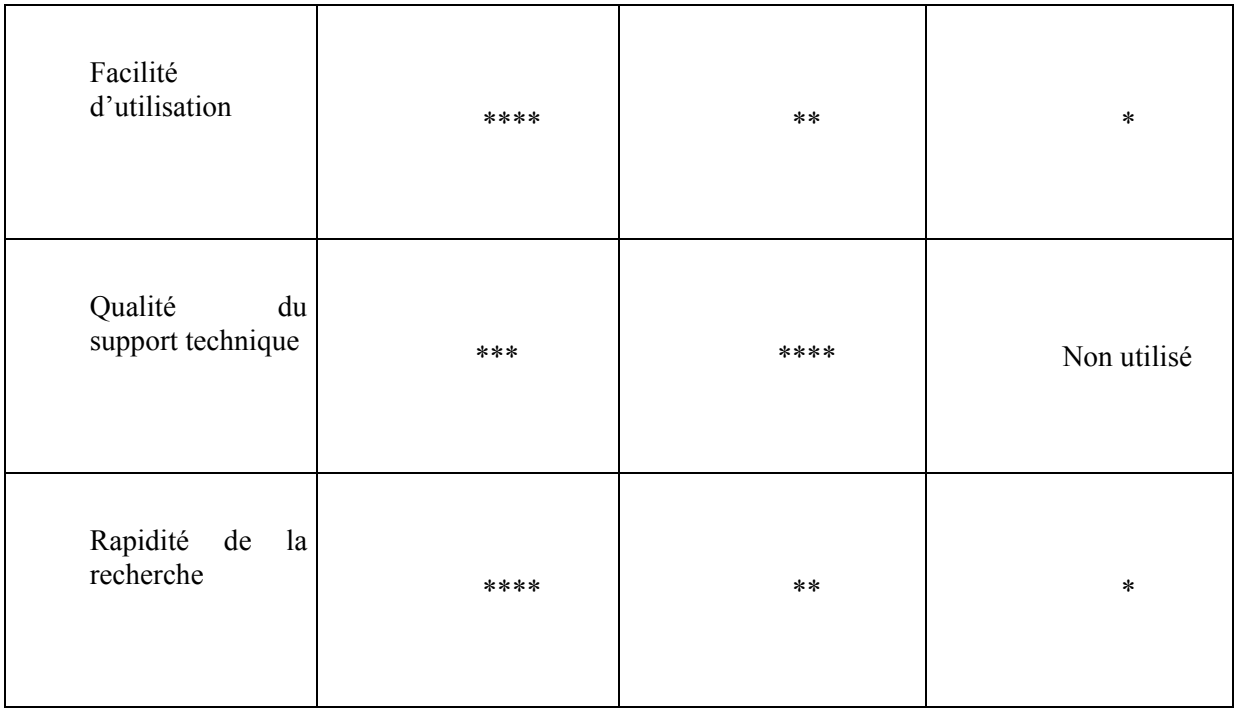

## Sources et interrogation

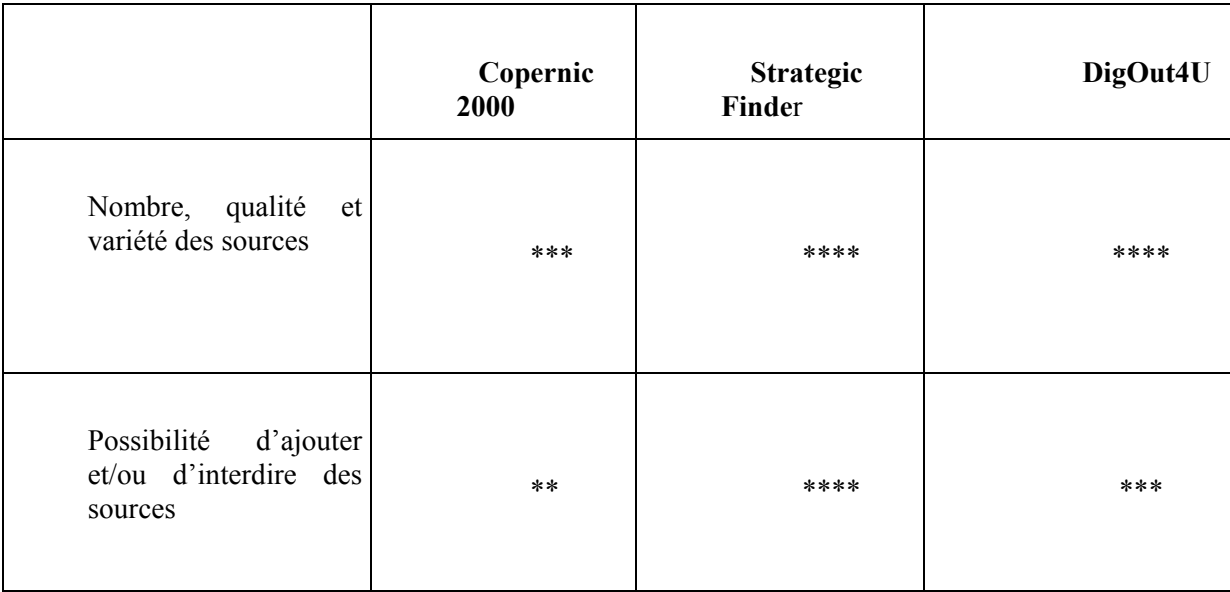

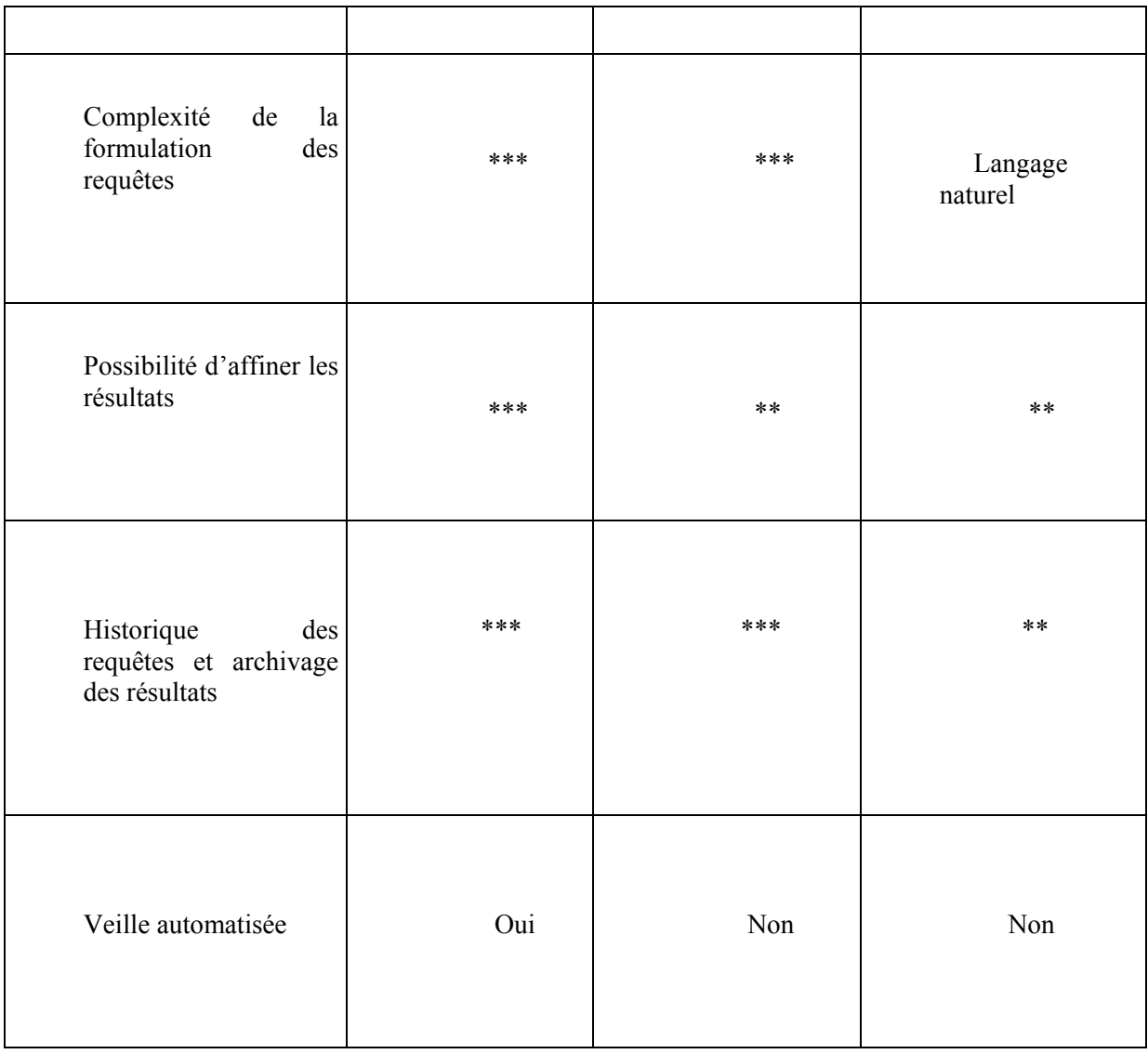

## Consultation et gestion des résultats

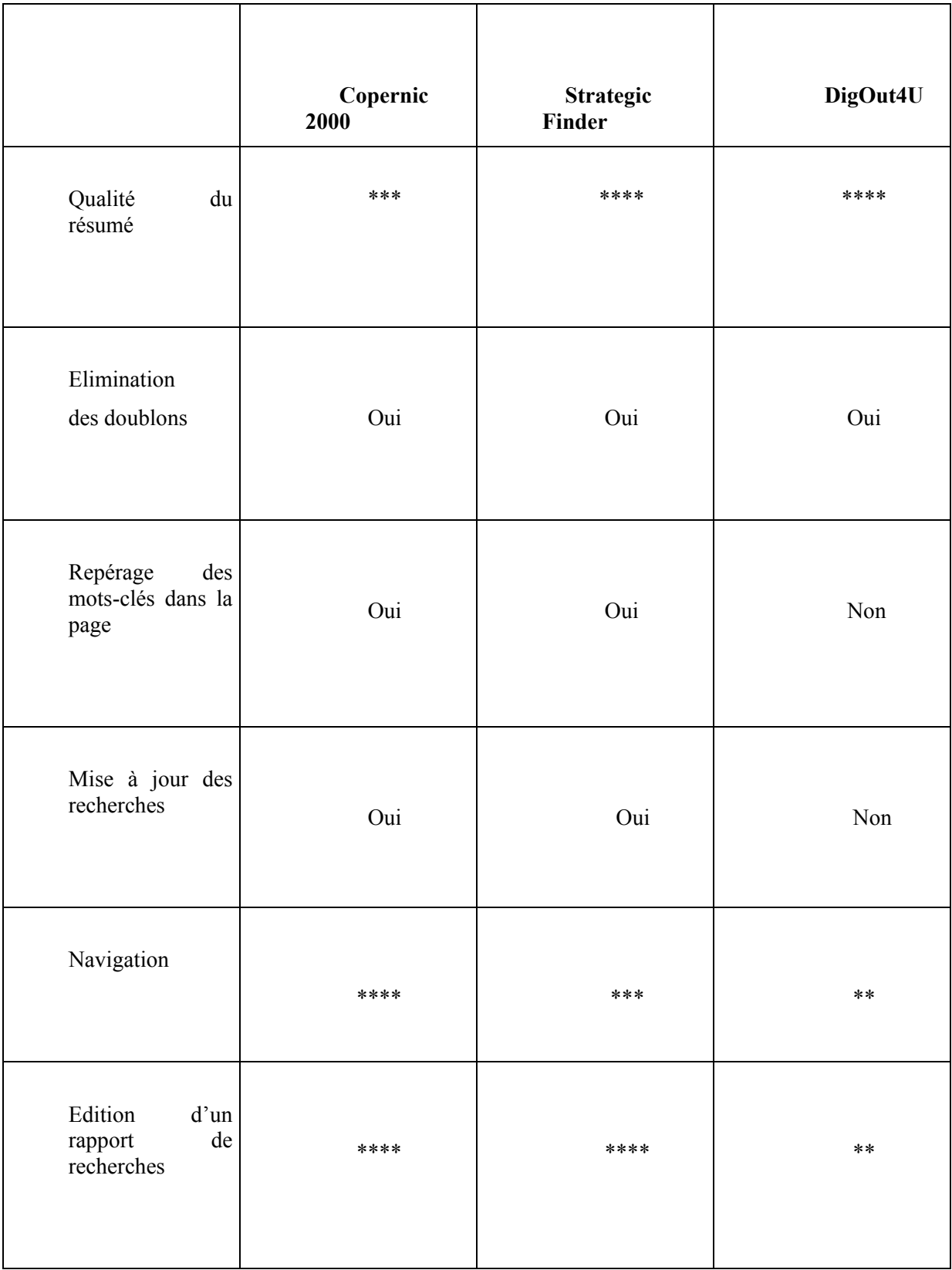

#### Pertinence et qualité des résultats

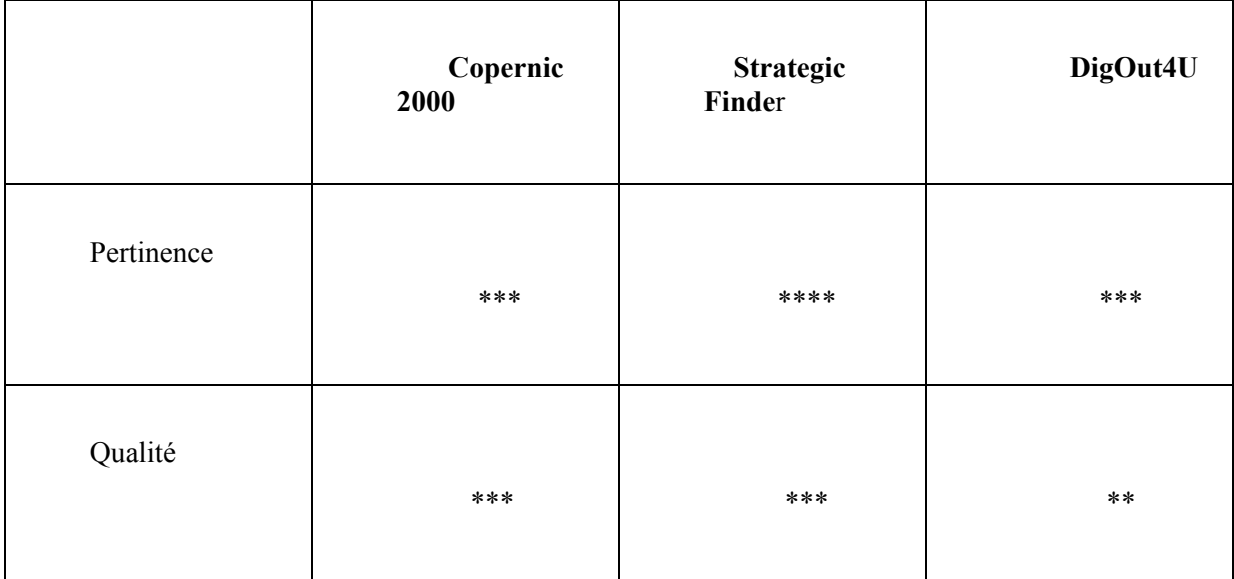

e) Conclusion

#### 1. DigOut4U :

L'un des principaux avantages de DigOut4U est de pouvoir exploiter au maximum la requête en langage naturel. Celle-ci est reformulée automatiquement en une suite de mots-clés choisis en fonction d'une analyse sémantique de la requête. Il est d'ailleurs possible de modifier ces motsclés, ou les opérateurs qui les relient. Une base " Définitions personnelles ", contenant les ajouts de l'utilisateur, peut compléter la base de connaissances " Genus " (35 000 termes français, 17 000 termes anglais, 100 000 règles : formes fléchies, idées associées…).

A cela s'ajoute un mode particulier d'investigation. Le logiciel, une fois la recherche lancée, accorde une note de pertinence à chaque page de résultats rapatriée. Si cette note est élevée, l'agent poursuit son investigation en profondeur, en suivant indéfiniment les liens hypertextes proposés par le document.

Cette technique produit fréquemment de bons résultats. Leur consultation est d'ailleurs facilitée par l'existence d'un résumé dont il est possible, d'après une courbe de pertinence, d'isoler les extraits les plus intéressants.

Les défauts les plus marquants de DigOut4U peuvent se résumer en un double reproche : la lenteur et la complexité d'utilisation. Le temps de recherche est sans doute programmable, mais il est difficile d'obtenir un certain nombre de résultats pertinents si la recherche ne dure pas au moins une demi-heure. Le nombre de résultats est alors tel que le traitement de ces derniers exige trop de temps pour une utilisation quotidienne.

#### 2. Strategic Finder

Strategic Finder est un agent qui a l'avantage de posséder de nombreuses sources françaises pertinentes, soit des moteurs de recherche travaillant sur le web en français, soit des sources inaccessibles par ces moteurs (les bases de données de certains sites, de journaux français). Des plugins sont téléchargeables gratuitement (" International ", " Actualité Internet ", Collectivités locales ", etc.) et il est possible d'ajouter ses propres sources (le nombre de celles-ci est donc illimité). On peut également interdire le retour de certains sites déjà visités. Le nombre et la pertinence des sources, ainsi que la gestion des résultats et des requêtes (booléens, parenthèses, guillemets…) font de Strategic Finder l'agent qui conviendrait le mieux.

Or, pour des raisons techniques, cet outil est inutilisable à l'APCE (soit insuffisance de RAM, soit mauvaise configuration du système local).

#### 3. Copernic 2000

Copernic 2000 semble l'outil le plus indiqué pour répondre aux objectifs de veille définis plus haut. Je m'attarderais un peu plus longuement sur sa description.

Sources :

La version gratuite de Copernic 2000 possède 19 moteurs pour la catégorie " web en français " et 19 pour le web en anglais. La version Copernic Plus (39,95\$) permet d'accéder à d'autres groupes de sources (sites spécialisés) classés par thèmes (de 500 à 600 sources au total) : affaires et finances, articles sur les technologies, emplois, manchettes, journaux, fils de presse, recherche de fichiers, nouvelles sur les technologies, sociétés. De plus, un groupe de 14 moteurs téléchargeable à partir du site Copernic.com offre des nouvelles en français : Le Monde, Le Soir, Le Nouvel Observateur, Yahoo!France Actualités, DNA…

- Gestion des requêtes et des résultats :
	- Requêtes :

La recherche sur Copernic s'effectue en deux temps :

- 1. recherche large : trois manières de construire la requête : avec ET, OU, expression exacte (guillemets). Il est possible d'obtenir un total maximum de 1000 résultats.
- 2. Option " raffiner " : aux opérateurs de recherche précédents s'ajoutent : SAUF, PRES (trouver les documents contenant les mots indiqués à au plus 10 mots l'un de l'autre), respecter la casse, parenthèses. Le raffinement s'effectue sur les résultats de la première recherche.

Chaque requête est sauvegardée avec ses résultats et peut être mise à jour manuellement (on peut alors trier les résultats et ne conserver que les nouveaux).

• Résultats :

Les résultats se présentent de la manière suivante : titre du document, URL, score (pertinence), moteur(s) l'ayant trouvé, surlignage des mots-clés dans le titre ou le résumé du document. L'option " validation " permet d'éliminer les documents inaccessibles (suppression des liens désuets).

• Veille automatisée :

Copernic 2000Pro (79,95\$) possède une fonction de mise à jour automatisée des recherches (avec auto-connexion à Internet). Les résultats peuvent être envoyés par e-mail. La validation, le téléchargement et le raffinement sont également automatisés. Normalement, Copernic n'enverra que les nouveaux sites trouvés avec la fonction de veille. Cependant, il est impossible pour l'instant de programmer une veille unique (une seule requête) sur plusieurs groupes de sources à la fois (par exemple : le web en français, journaux, et actualité multimédia).

• Ergonomie :

La durée de la recherche dépend du nombre de résultats programmés, mais elle est, d'une manière générale, plus courte que sur les autres agents. L'utilisation du logiciel est particulièrement simple, et les résultats sont facilement consultables grâce au résumé de chaque document, et au surlignage des mots-clés dans le texte.

Voici, pour résumer, les principales qualités et les principaux défauts de Copernic 2000 :

Les principales qualités :

• interface agréable, rapidité, simplicité d'utilisation.

- pertinence des réponses.
- sources nombreuses en français.
- prix modique.
- paramétrage souple.

Les principaux défauts :

- impossibilité d'ajouter de nouvelles sources.
- impossibilité d'interroger simultanément des moteurs de différentes catégories.

#### II Constitution d'une grille d'évaluation :

La création d'une grille d'évaluation a deux objectifs :

- améliorer la consultation de la liste des liens utiles à la création d'entreprises.
- permettre aux documentalistes de l'APCE d'évaluer avec plus d'efficacité et de rapidité les sites candidats au référencement dans la liste, ou ceux que l'agent de recherche aura permis d'extraire.

Attribuer aux sites retenus des notes a l'avantage de faciliter la recherche de l'internaute en lui proposant immédiatement les meilleurs sites à visiter. La recherche débuterait ainsi par le choix des sites les plus complets (les mieux notés), et se poursuivrait par la consultation de sites susceptibles de combler les lacunes des premiers (l'internaute n'étant pas rebuté par une première information insuffisamment pertinente ou trop spécifique).

Un formulaire en ligne est prévu, qui permettra aux webmasters de présenter rapidement leur site ; celui-ci devra, naturellement, être ensuite évalué par l'APCE qui choisira de l'intégrer ou non dans la page des liens utiles. La notation aurait cependant un inconvénient : les webmasters pourraient hésiter à référencer leur site de crainte d'être mal notés. C'est là un obstacle qu'on pourrait peut-être tenter de contourner en rendant visibles les critères de notation. Quoi qu'il en soit, cette grille sera d'une utilité certaine pour évaluer les sites, probablement plus nombreux, dont l'URL aura été obtenu par l'intermédiaire de l'outil de recherche.

1. Recherche d'information sur les grilles d'évaluation :

Les documents portant sur le sujet des critères d'évaluation de sites Internet sont nombreux. Internet est naturellement la source toute désignée pour recueillir le plus grand nombre d'informations. J'ai utilisé pour cette recherche les mêmes outils que pour celle portant sur les agents intelligents. Les sujets des requêtes ont été entre autres les suivants : " grilles d'évaluation ", " sites web ", " netscoring ", " evaluating web resources ", " critères d'évaluation de sites web ", " qualité de l'information sur Internet ", etc.

Les résultats peuvent être classés en deux groupes (voir annexe VIII p.53) :

- Les articles critiques sur la pertinence de certaines grilles d'évaluation ou même sur le principe de la grille d'évaluation.
- Des grilles d'évaluation, issues principalement des domaines de la pédagogie et de la santé.

2. Conception d'une grille d'évaluation :

La grille proposée ci-dessous paraîtra moins complète que celles qu'on peut trouver sur Internet. La brièveté a cependant ses avantages :

- Elle permet d'utiliser quotidiennement la grille d'évaluation. Le temps que le personnel du centre de documentation peut consacrer à cette tâche de sélection de nouveaux sites est réduit ; aussi ne peut-on envisager de passer scrupuleusement par une cinquantaine de critères avant d'aboutir à la décision de référencer ou non un site.
- Elle permet de ne retenir que les critères les plus importants, dont on peut penser qu'ils seront applicables à la majorité des sites.
- Une grille offerte à la consultation des internautes doit être organisée simplement, et contenir un nombre de critères réduits mais essentiels.

La grille se résume donc à l'analyse du contenu et de la présentation. Un barème sur 100 points permettra d'aboutir à des notations relativement nuancées. Je n'ai pas choisi d'accorder un poids plus grand au contenu, comme cela se fait parfois. Un contenu riche mais inexploitable est tout aussi inutile qu'une présentation agréable ne recouvrant rien.

3. Grille d'évaluation :

La notation pourrait être : 20 critères, 5 points par critères, et 4 étoiles. \* de 0 à 25 points \*\* de 25 à 50 points \*\*\* de 50 à 75 points \*\*\*\* de 75 à 100 points

Liste des critères :

a) Le contenu :

- 1) Mise à jour : fréquence (fraîcheur de l'information).
- 2) Pertinence des informations : les informations contenues dans le site sont-elles valables ?
- 3) Clarté des informations : le thème principal du site est-il clairement et rapidement reconnaissable ? Les informations contenues dans le site sont-elles toutes exactement en rapport avec ce thème ?
- 4) Abondance des informations.
- 5) Variété de l'information (diversité des rubriques : actualités, documents téléchargeables, revue de presse, éditorial, liens utiles, etc.).
- 6) Documents téléchargeables (présence et qualité).
- 7) Qualité du discours (clair, précis, détaillé, pédagogique, ou au contraire obscur, trop savant…).
- 8) Publicité (absente ; présente mais supportable ; envahissante).
- 9) Interactivité (existence d'un forum, de formulaires à remplir, possibilité d'écrire pour demander des renseignements, ce qui implique : une adresse clairement affichée, une mention de responsabilité, des garanties de compétences, etc.).
- 10) Nombre et pertinences des liens utiles.
- b) L'organisation :
	- 1) Clarté de la présentation (d'un coup d'œil, on distingue les principales rubriques).
	- 2) Qualité esthétique (couleurs, graphismes).
	- 3) Navigation intuitive (boutons d'orientation, pas trop de frames).
	- 4) Existence d'un moteur de recherche et qualité de la recherche (booléens, miniindex…).
	- 5) Existence d'un plan du site et qualité de ce plan (trop détaillé, et donc illisible, ou pas assez, et donc inutile).
	- 6) Existence et qualité d'une rubrique d'aide (avec, éventuellement, une visite guidée, et une rubrique du type : " qui sommes-nous ? " décrivant les grands objectifs du site).
	- 7) Fiabilité des liens (internes et externes).
	- 8) Hiérarchisation claire de l'information. Par exemple : rubriques professionnelles ou grand public, signalisation claire des parties du site réservées aux abonnés (payants) ou aux inscrits.
	- 9) Rapidité de chargement des pages.
	- 10) Multimédia (sons et images animées).

## **CONCLUSION**

Le stage que j'ai effectué à l'APCE a comporté deux parties. La première rassemble un ensemble de tâches quotidiennes, dont le point commun est qu'elles exigent un certain travail de rédaction. Composer des brèves d'information, ou résumer dans une base bibliographique des ouvrages spécialisés, sont des exercices qui demandent les mêmes efforts d'analyse, de synthèse, puis de mise en forme. Le contenu de l'information subit une transformation (synthèse) qui doit aider l'internaute, ou l'utilisateur des ressources bibliographiques de l'APCE à accéder rapidement à l'information qu'il recherche, en facilitant son choix entre plusieurs documents disponibles. Ce premier aspect du stage m'a permis de participer au fonctionnement quotidien d'un centre de documentation.

 La mise en place d'une veille sur Internet est la seconde tâche que j'ai effectuée à l'APCE. Menée parallèlement au travail de rédaction des brèves et d'alimentation de la base, elle exigeait toutefois, dès le départ, que j'adopte une méthode différente : le travail devait être décomposé en différentes tâches partielles, et chacune d'entre elles effectuées avant une date déterminée.

 La combinaison de ces deux aspects est sans aucun doute une chance : j'ai pu à la fois découvrir certaines facettes de la gestion courante d'un centre de documentation et d'un site Internet, et appliquer mes connaissances à une tâche de plus grande ampleur.

 Je souhaiterais, pour finir, revenir sur la conclusion de la quatrième partie de ce rapport. Le choix final de Copernic 2000 (Pro ou Plus) ne s'est pas effectué sans difficulté. Strategic Finder aurait été plutôt choisi (si l'on oublie les problèmes techniques), car il permet d'accéder à de nombreux contenus, et, notamment, au web invisible. DigOut4U aurait pu être préféré pour la pertinence de ses réponses. Cependant, Copernic, parce qu'il permet de traiter les résultats plus facilement, a finalement été retenu. Ceci signifie simplement que l'analyse des résultats, aussi pertinents soient-ils, reste l'essentiel du processus de veille, en ces deux sens :

- l'évaluation de leur qualité exige plus de temps que n'importe quelle autre phase du processus ;
- la qualification des résultats, c'est-à-dire leur sélection, est l'objectif même de la veille.

Aussi l'outil qui permettra de consulter et de gérer les résultats rapidement, et qui présentera par ailleurs des qualités suffisantes, sera légitimement préféré à tout autre. L'utilisation d'une grille d'évaluation, aussi sommaire soit-elle, peut être justifiée de la même manière : l'unique but est de fournir à l'internaute une information dont la qualité n'est pas douteuse, une information " à valeur ajoutée ", c'est-à-dire vérifiée, évaluée, classée thématiquement et résumée.

Quelles que soient les améliorations futures des outils de recherche, il semble que ce travail d'évaluation et de mise en forme prendra toujours plus d'importance. L'audience d'un site web dépend beaucoup de la qualité de l'information qu'il dispense, et l'un des moyens de se distinguer de la concurrence est de fournir l'information la plus élaborée possible.

# Annexes

I Information sur la création d'entreprise :

- APCE (Agence pour la Création d'Entreprises), Créer ou reprendre une entreprise, Paris, Editions d'Organisation et Editions APCE, 2000.
- CASPAR Pierre, Créer une entreprise, Paris, Les Editions d'Organisation, 1988.
- GREFFE (Groupe de Recherches Educatives, Financières, Fiscales, et Economiques), Se mettre à son compte, Paris, Dunod, 1999.
- JACLIN Franck, Guide de la création d'entreprise, Paris, Nathan, 1995.
- RAVEL (de) Claire et MAIGRE Arnaud, Le Guide de la création d'entreprise, Vanves, Entrepreneuriat Editions, 1999.

#### II Listes de diffusion :

Voici les principales listes de diffusion utilisées par l'APCE :

- http://www2.admi.net/evariste : EVARISTE est un serveur du ministère de l'Industrie consacré à l'innovation industrielle et technologique. C'est un point de départ et un carrefour vers de multiples autres serveurs et bases de données de centres de recherche, d'organismes publics ou privés, et d'entreprises.
- http://www.zewebtv.com : actualités des changements technologiques et économiques.
- http://www.lesnews.net : quotidien des technologies de l'information.
- http://www.18h.com : quotidien électronique de L'Expansion proposant une synthèse de l'actualité économique et financière.
- http://www.updesk.net : portail pour le High-Tech en Europe : start-up, investissements et financement.
- http://www.journaldunet.com : actualité de l'Internet.
- http://www.internetactu.com : hebdomadaire sur les nouvelles technologies. Dossiers thématiques.
- http://www.directway.com : dossiers et actualités en management, marketing, droit, industrie, et informatique.
- http://www.ctba.fr : informations publiées par le Centre Technique de l'Ameublement et du Bois.
- http://www.qualisteam.fr : actualité financière et économique.
- http://www.neteconomie.fr : magazine électronique pour comprendre l'économie de l'information et des réseaux.
- http://www.atelier.fr : les technologies de communication, leur impact sur l'activité économique et l'organisation des entreprises.
- http://www.linternaute.com : l'actualité du web.
- http://www.lemonde.fr : liste du Monde Interactif : informatique, multimédia, économie, cyberculture.

#### III Titres de presse :

Voici quelques titres de presse proposés à la consultation

- MANAGEMENT, mensuel, ISSN 1263-7807
- L'EXPANSION, hebdomadaire, ISSN 0014-4703.
- LE NOUVEL ECONOMISTE, bimensuel, ISSN 0395-6458.
- ALTERNATIVES ECONOMIQUES, mensuel, ISSN 0247-3739.
- REBONDIR, mensuel, ISSN 1243-6267.
- ICF COMMERCE, mensuel, ISSN 1282-0695.
- REPRENEUR, paraît tous les deux mois, ISSN 1167-296.
- INITIATIVES CONTACT, paraît tous les deux mois, ISSN 1261-1360.
- LIAISONS SOCIALES MAGAZINE, mensuel, ISSN en cours.
- LE NOUVEL ENTREPRENEUR, paraît tous les deux mois, ISSN en cours.

#### IV Exemple de fiche bibliographique :

COTE : ECO175

TITRE : Etudes économiques de l'OCDE 1999/2000. France

TYPE DE DOC : ETUDE ;

AUTEUR : OCDE ;

EDITEUR/REVUE : OCDE ;

LIEU D'EDITION : Paris ;

DATE D'EDITION : 2000

DATE DE SAISIE : 27/7/2000

PAGINATION : 179 p.

MOTS CLES : CREATION EMPLOI ; AIDE A L'EMPLOI. ; POLITIQUE ECONOMIQUE ; POLITIQUE MONETAIRE ; EMPLOI ; STATISTIQUE ; ECONOMIE NATIONALE ; MARCHE DU TRAVAIL ; SANTE ;

RESUME : Cette étude, parue en juillet 2000, analyse la situation économique de la France. Les principales caractéristiques du retour de la croissance y sont examinées : accélération en 1999, création d'emplois, inflation modérée, accélération de l'endettement des ménages et des entreprises, enfin, le maintien de cette croissance en 2001, malgré des tensions possibles. Les autres sujets abordés sont des questions de politique budgétaire, la mutation du système de santé, et les politiques structurelles à mettre en oeuvre pour créer une croissance durable (faire reculer le chômage structurel, augmenter l'offre de travail, favoriser le climat entrepreneurial, etc.). La politique de l'emploi, les réformes de l'assurance maladie et une chronologie économique sont présentées en annexe.

THEME : ECONOMIE ;

NUM.INVENTAIRE : 4604 ;

ZONE GEO. : FRANCE;

#### V Lettre de diffusion de l'APCE :

######### LA REVUE DE PRESSE ###########

02/08/2000

Le " contrat pépinière sans hébergement "

Victime de son succès, Morlaix Création Entreprise (MCE), qui gère la

pépinière, doit inventer de nouvelles solutions pour remplir sa mission qui est

d'aider efficacement les créateurs d'entreprises : ainsi est né " le contrat

pépinière sans hébergement ". [ ] D.A.

Extrait de : LE COURRIER DU LEON ET DU TREGUIER - 29/07/2000

#### 02/08/2000

#### Décoincer l'initiative

[ ] Une étude plus qualitative sur les projets financés par la Fondation Vivendi montre que, sur 400 emplois-jeunes, certaines prestations sont conçues dès le départ pour migrer lentement vers l'offre de services marchands. [ ] Bénoît Granger, consultant, expert auprès de la Commission européenne Extrait de : ALTERNATIVE ECONOMIQUE N°183 - 07-08/2000

#### 02/08/2000

La réforme de l'épargne salariale appliquée dès 2001 [] Le dispositif actuel est souvent inégalitaire, insuffisamment efficace et trop peu fédérateur ", a souligné le ministre de l'Economie et des Finances Laurent Fabius. Ainsi entend-il à la fois " permettre aux Français de construire des projets d'avenir ", " ouvrir l'épargne salariale au plus grand nombre " et orienter celle-ci vers le financement des entreprises ". [ ] Jean-François Pécresse Extrait de : LES ECHOS - 02/08/2000

#### 02/08/2000

Pricewaterhouse Coopers (PWC) va installer à Pau un portail destiné aux entreprises

[ ] " Pour tous ceux qui ne veulent pas perdre de temps dans la gestion et qui préfèrent se consacrer au développement de leur entreprise, la future plate-forme de services paloise sera la bienvenue ", déclare Patrick de Sampa, le représentant de (PWC). Ce portail permettra également aux sociétés d'assurer leur gestion courante, la paie et le suivi du personnel. [ ] Pierre Etcheleku Extrait de : LES ECHOS - 02/08/2000

#### 02/08/2000

Start-up : Alidoo.com en quête d'un repreneur [ ] " Le premier portail dédié à tous les animaux de compagnie " vient tout juste de fermer ses portes. Il n'est pas parvenu à lever la somme de 15

millions de francs nécessaire à la poursuite de ses activités. [ ] Misant sur un déploiement européen en moins de trois mois, le portail animalier " a voulu courir plusieurs lièvres à la fois ", confie un investisseur. [ ] Delphine Denuit

Extrait de : LE FIGARO ECONOMIE - 02/08/2000

############## MANIFESTATION ########### 02/08/2000 9ème réunion du Club Sophia Start-up Organisateur : Fondation Sophia Antipolis Date : lundi 11 septembre 2000 à partir de 18 heures La prochaine réunion du Club Sophia Start-up aura lieu à Sophia-Antipolis (06560) Contact : Fondation Sophia Antipolis : Annie Ovigny, Tél. : 04.93.65.28.14 E-mail : ovigny@sophia-antipolis.org Internet : http://www.sophia-antipolis.org

#### ############### INTERNET ###############

#### 02/08/2000

Management et stratégie des entreprises :

Flodich & Co, société de conseil en contenu et organisation de contenu pour l'espace management de l'intranet, édite deux publications mensuelles pour cadres dirigeants : " Business Digest " et " Réflexion faite ". " Business Digest " est une sélection des meilleurs ouvrages du management, et " Réflexion faite " est consacré aux pensées philosophiques et scientifiques utiles au management. Il est possible, sur le site business-digest.fr, d'accéder, grâce à un moteur de recherche, à plus de 1300 références de livres et d'articles du management.

http://www.business-digest.fr

#### 02/08/2000

Un site pour la création et la transmission d'entreprises

Poitou-Charentes Création Transmission (PCCT) a créé un site web régional consacré à la création et à la transmission d'entreprises. Le site comprend neuf rubriques principales ; en voici quelques-unes : " Actualités " (actualité juridique, économique et fiscale pour entreprendre en Poitou-Charentes), " Testez-vous " (tests d'évaluation de connaissances), " Réseau " (des adresses régionales et nationales), " Concours " (les concours d'aide à la création et à la reprise d'entreprises, etc). Ce site devrait prochainement s'enrichir d'un forum de discussion, ainsi que d'une rubrique sonore (interview de personnalités du monde économique, politique, etc). http://www.creation-transmission.com

AGENCE POUR LA CREATION D'ENTREPRISE http://www.apce.com Liste de diffusion gratuite. Reproduction à des fins commerciales interdite. Si vous souhaitez cesser votre abonnement, saisissez votre e-mail à l'URL suivante:

http://www.apce.com/F\_ACTUAL/abonne.html

#### VI Veille et recherche d'informations sur Internet :

1. Bibliographie :

- ANDRIEU Olivier, Trouver l'information sur Internet, Paris, Eyrolles, 1997.
- NETSOURCES, (Connaître et bien utiliser l'Internet professionnel), Paris, Bases Publications, ISSN 1270-0193.
	- Des agents au service de la recherche d'information, n° 20, mai/juin 1999.
	- 800 millions de pages web indexées par les moteurs, n°21, juillet/août 1999.
	- Outils de recherche : faits marquants et actualités, n°24, mai/juin 2000.
	- 14 outils pour une veille efficace sur la Net, hors-série n°2, juin 1999.
	- 14 outils de recherche pour bien surfer sur le Net, hors-série n°4, mai 2000.
- REVELLI Carlo, Intelligence stratégique sur Internet, Paris, Dunod, 1998.
- SAMIER Henry et SANDOVAL Victor, La Recherche intelligente sur l'internet et l'intranet : outils et méthodes, Hermès Sciences Publications, 1999.
- PC EXPERT, Le magazine référence de la micro-informatique, Nanterre, Ziff-Davis France, 1999/2000, ISSN 116466969.
	- 2 . Principaux sites et pages utiles :

Abeille: http://www.abeille.org

Abondance : http://www.abondance.com

ADBS : http://www.adbs.fr

Adest : http://www.upmf-grenoble.fr/adest/

Atelier : http://www.atelier.fr

Guillaume Bonnet : http://perso.libertysurf.fr/gbonnet

Botspot : http://botspot.com/main.html

Ceveil : http://www.ceveil.qc.ca

Cybion : http://www.cybion.fr

Faculté des Arts et des Sciences de l'Université de Montréal : http://www.fas.umontreal.ca//ebsi/cursus/vol1no2/plourde.html

Gister Innovation : http://www.gister.fr/products/Agents%20Intelligents.pdf

#### INRA : http://www.inra.fr/Internet/Produits/BDL/1art1901.htm

Intelligent Software Agents : http://www.sics.se/isl/abc/survey.html

L'Ordinateur Individuel : http://www.ordinateur-individuel.com

Le Cheviller Pierre-Alain : http://www.geocities.com/Paris/Lights/6277/sommaire.html

Les Infos : http://www.lesinfos.com

Meta News : http://www.metanews.net

Nygren Pierre : http://perso.club-internet.fr/nygren/ai.htm#ecom

PC Expert : http://www.pcexpert.fr

Strategic-Road : http://www.strategic-road.com

The Agent Society : http://www.agent.org

UMBC AgentWeb : http://www.umbc.edu

#### VII Sites des logiciels évalués :

- Aperto Libro : http://www.inforama.com
- Autonomy : http://www.autonomy.com
- Backweb : http://www.backweb.com
- Bargainfinder : http://www.bargainfinder.net
- Bullseye : http://www.intelliseek.com
- Cambio : Http://www.datajunction.com
- Castanet : http://www.marimba.com
- Cognisoft : http://www.verity.com
- Comshare : http://www.comshare.com
- Copernic : http://www.copernic.com
- Dataview : http://www.univ-mrs.fr
- DigOut4U : http://www.arisem.com
- DR-Link : http://www.textwise.com
- Ecatch : http://www.ecatch.com
- Echosearch : http://www.echosearch.com
- Enterprise Minder : http://www.netmind.com
- Hurricane WebSearch : http://www.gatecomm.com
- Infoferret et Webferret : http://ww.ferretsoft.com
- InfoMagnet : http://www.compassware.com
- InforianQuest : http://www.inforian.com
- Matahari: http://www.thewebtools.com
- Mediaminer : http://www-4.ibm.com/software/data/iminer/fortext
- NetattachéPro : http://www.tympani.com
- Périclès : http://www.datops.fr
- PLS : http://www.pls.com
- Sampler : http://www.cisi.fr
- Semiomap : http://www.semio.com
- Strategic Finder : http://www.strategicfinder.com
- Teleport Pro : http://www.tenmax.com
- Tetralogie : http://atlas.irit.fr
- Tropes : http://www.acetic.fr
- U-map : http://www.umap.com
- Webseeker : http://www.bluesquirrel.com
- Websleuth : http://www.promptsoftware.com

#### VIII Informations sur les grilles d'évaluation

- ADBS : http://www.adbs.fr/adbs/sitespro/lardy/evaluate.htm Proposition de critères d'évaluation.
- Agence Science-Presse : http://www.sciencepresse.qc.ca Grilles et bibliographie en anglais.
- Cyber-Documentaliste : http://www.cyber-documentaliste.com/traitement/evaluation.htm Bibliographie sur l'évaluation des ressources disponibles sur Internet.
- E-Qualité : http://www.e-qualite.com/grilles.htm

Liste de grilles d'évaluation en anglais et en français.

http://www.e-qualite.com/chrono.htm

Evaluation chronologique d'un site par un utilisateur.

INSA Lyon (Institut National des Sciences Appliquées de Lyon) : http://csidoc.insalyon.fr/sapristi/fristi36.html

Proposition d'une grille d'évaluation.

- Medsyn : http://www.medsyn.fr/perso/g.perrin/webmaster/netscoring.htm Netscoring dans le domaine de la santé.
- Toulon Var Tecnologies :

http://www2.tvt.fr/lettre-info/thèmes/DOSSIERS/art\_du\_01\_janvier.html

" Une Tarte à la crème : l'évaluation des sites Internet ", par Benoît Thirion.

IX Plan du site de l'APCE (www.apce.com) :

## PLAN DU SITE

- Moteur de recherche
- Où s'informer ? Le carnet d'adresses de la création d'entreprise
- Créer une entreprise
	- Etapes chronologiques
	- L'idée
	- Le projet personnel
- Le plan d'affaires
- L'étude de marché et les prévisions d'activité
- Le plan d'actions commerciales
- Les financements de la création d'entreprise
- Dialoguer avec le banquier
- Le choix d'un statut juridique
- Les conséquences fiscales et sociales du choix d'un statut juridique
- Formalités administratives de constitution
- L'installation dans des locaux adaptés
- Le recrutement de collaborateurs
- Formalités particulières pour les étrangers
- Importer, exporter
- Innover
- Vendre sur internet quand on ne s'appelle pas... Microsoft !
- Programme HORIZON : pour accompagner les chômeurs créateurs
- Les principales aides à la création d'entreprise
- Une sélection de sites Internet utiles aux créateurs d'entreprise
- Etudes et statistiques
- La création dans le monde
- Campus, universités, grandes écoles
- L'actualité du jour
- Le Journal de la Créativité et de l'Initiative
- Les petites annonces (service gratuit)
- **Les forums**
- Ils ont donné leur avis sur le site Internet de l'APCE
- Les FAQ
- L'espace commercial
- L'Agence Pour la Création d'Entreprises (APCE)
- Le Conseil National de la Création d'Entreprise (CNCE)
- Adhérer au serveur APCE
- Les éditions de l'APCE
- La librairie pour entreprendre
- E-mail, vos remarques, vos questions
- Info légale
- Espace Professionnels